# **Suchen und Finden mit Lucene und Solr**

# Florian Hopf 04.07.2012

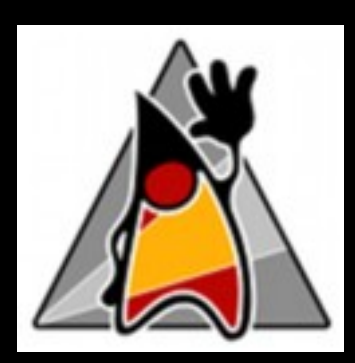

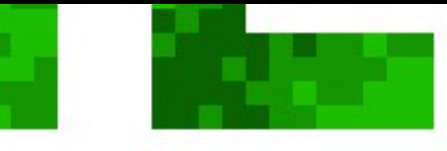

**HOT TOPICS FACEBOOK APPLE GOOGLE ANDROID DISRUPT SF** 

### **NEWS**

ment

**Share** 

 $\langle 15$ 

ike  $\leq 1.5k$ 

weet  $\langle 1.979$ 

## Eric Schmidt: Every 2 Days We Create As Much Information As We Did Up **To 2003**

78

MG SIEGLER  $\approx$ 

Wednesday, August 4th, 2010

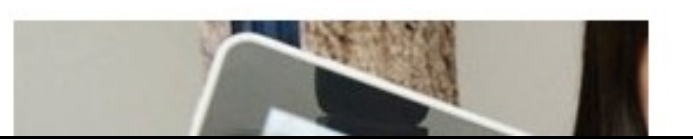

http://techcrunch.com/2010/08/04/schmidt-data/

09/08

**Comments** 

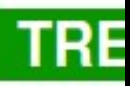

**GOT** 

**UPC** 

09/08

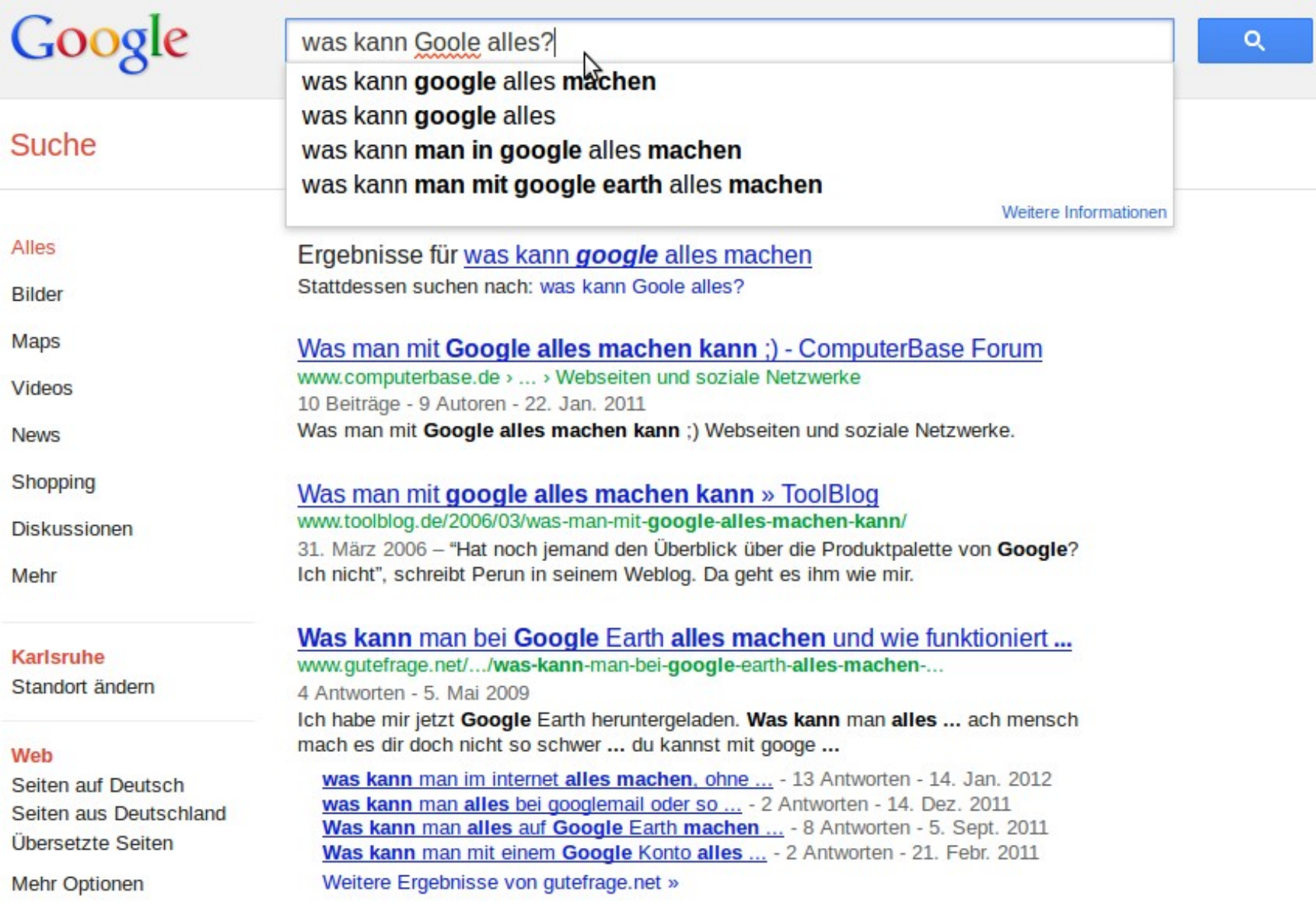

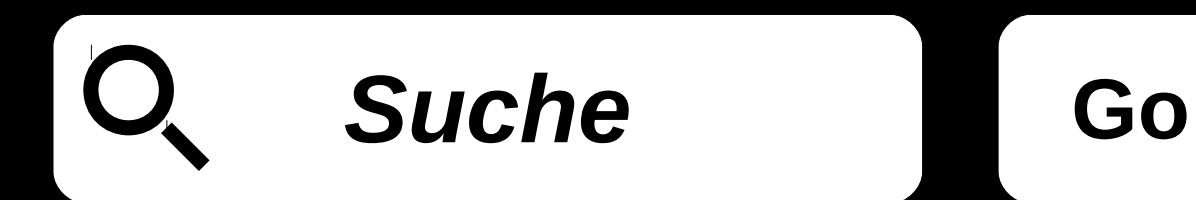

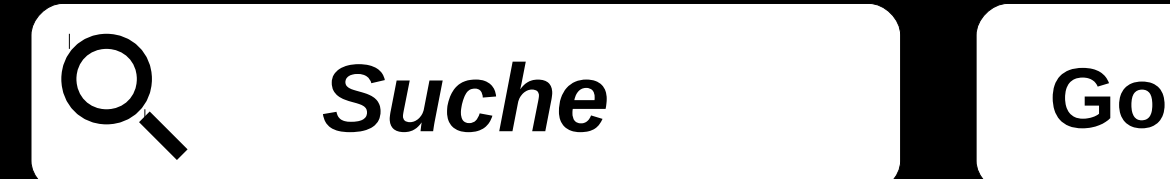

**Ergebnis 1** In Ergebnis 1 taucht der *Suchbegriff* auf...

**Ergebnis 2** In Ergebnis 2 taucht der *Suchbegriff* auch auf ...

#### **Ergebnis 3**

… hier steht der *Suchbegriff* aus Ergebnis 3...

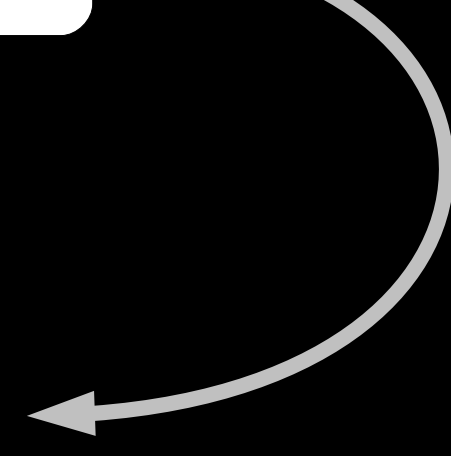

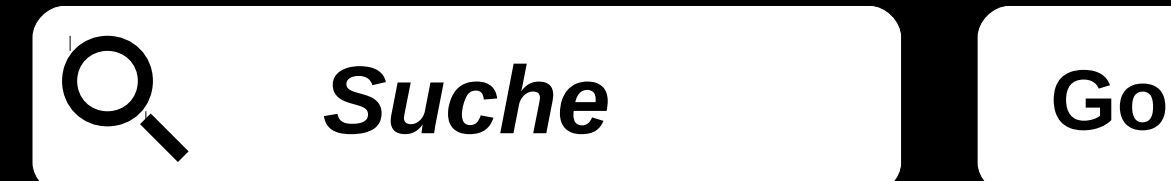

**Ergebnis 1** In Ergebnis 1 taucht der *Suchbegriff* auf...

**Ergebnis 2** In Ergebnis 2 taucht der *Suchbegriff* auch auf ...

#### **Ergebnis 3**

… hier steht der *Suchbegriff* aus Ergebnis 3...

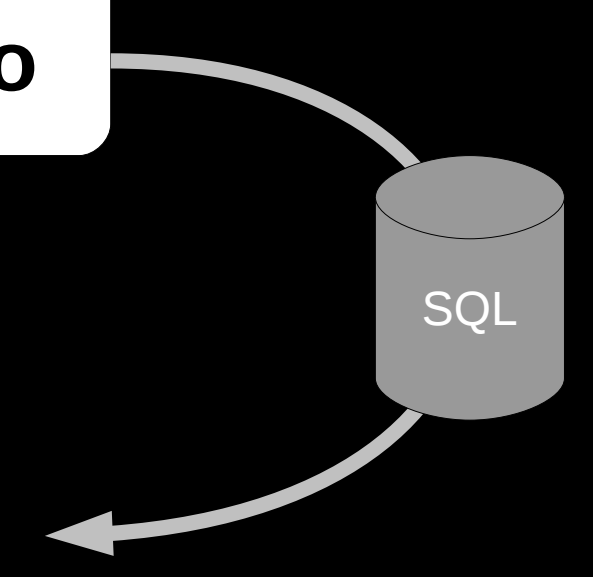

### **Apache Karaf**

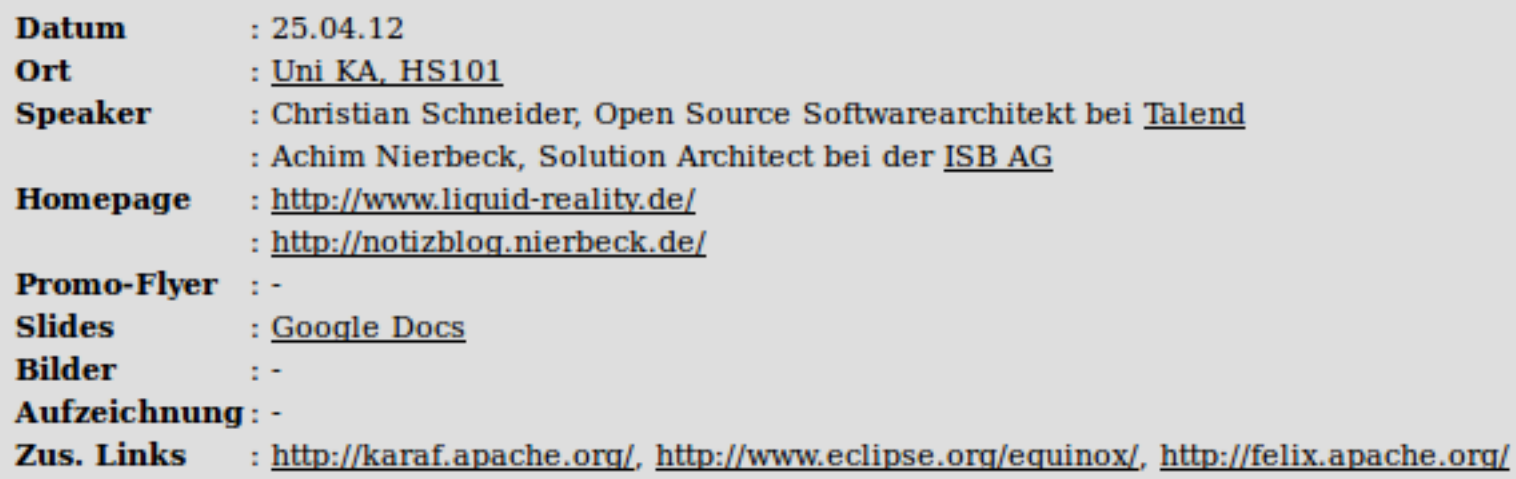

Apache Karaf ist ein OSGi Container, der auf Eclipse Equinox und Apache Felix aufsetzt und diese in Hinsicht Deployment, Management und Usability erweitert. Karaf lässt sich über eine Shell Konsole, JMX und eine Webkonsole verwalten. Die Karaf Shell ist von der Bedienung an die Unix Bash Shell angelehnt und unterstützt Historie, Tab Completion und eine eingebaute Hilfefunktion. Das Deployment von Bundles wird durch Karaf stark vereinfacht, da diese in Features gruppiert und direkt aus Maven Repositories deployed werden können.

Der Vortrag gibt zunächst einen Überblick über Karaf. Anhand eines Beispielprojektes wird live gezeigt, wie mit Hilfe von Karaf eine Anwendung entwickelt, deployed und debugged werden kann. Es wird auch gezeigt, wie Karaf hilft, typische Probleme beim Deployment in OSGi aufzuspüren und zu lösen.

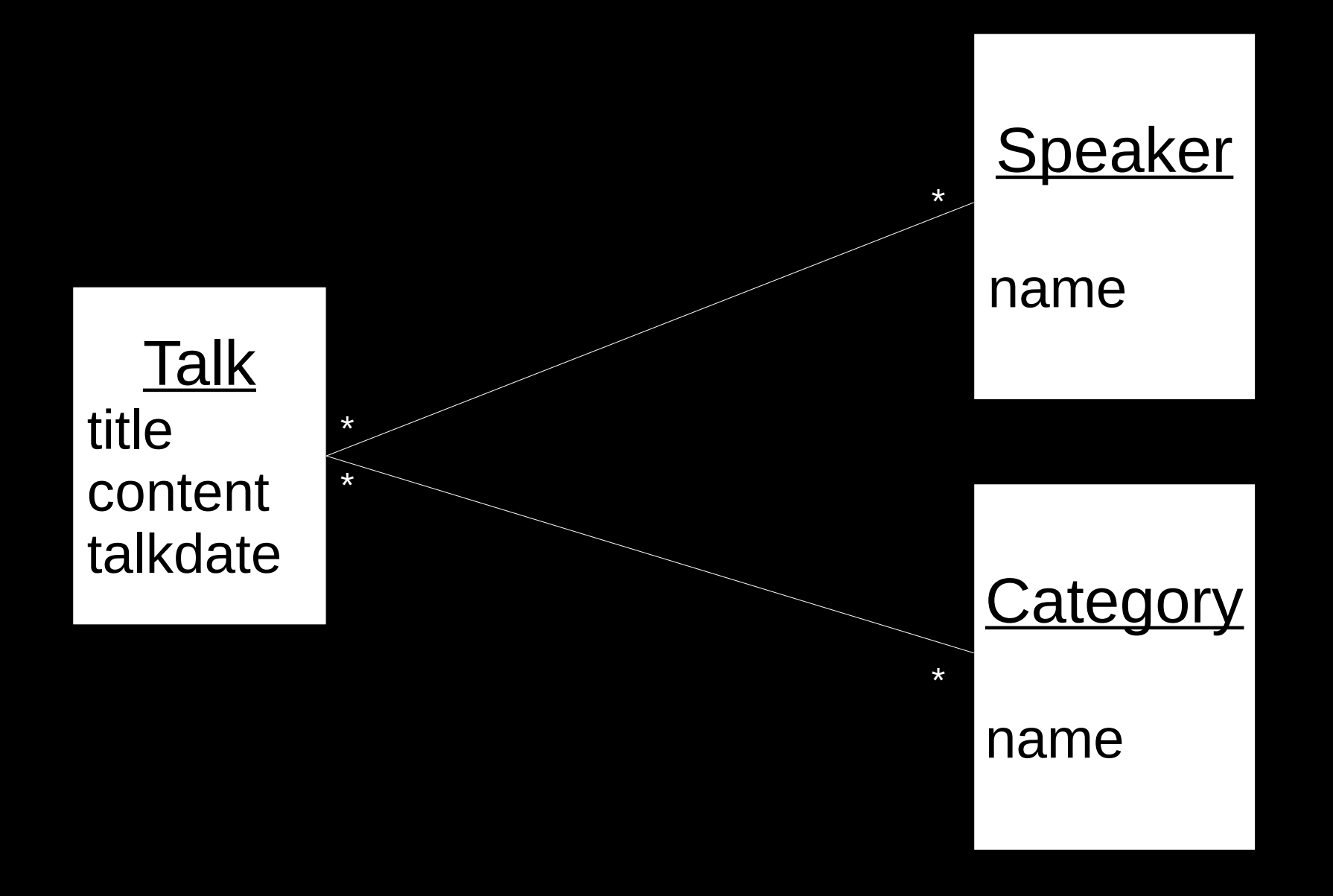

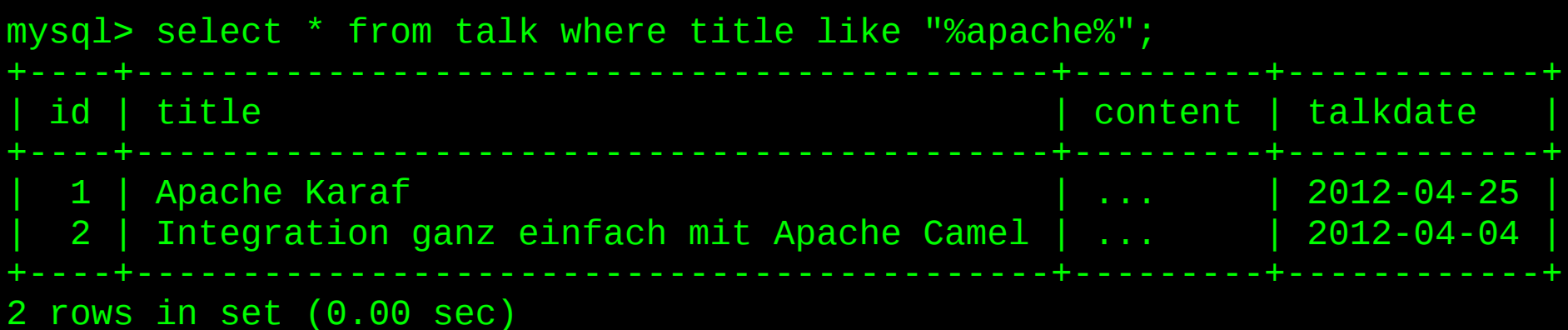

#### mysql> select  $*$  from talk t join talk\_category tc join category c where t.id = tc.talk and tc.category = c.id and (c.name like '%OSGi%' or t.title like '%OSGi%' or t.content like '%OSGi%'); +----+-------------------------------------------+---------+------------ +------+----------+----+------+ | id | title | content | talkdate | talk | category | id | name | +----+-------------------------------------------+---------+------------ +------+----------+----+------+ | 1 | Apache Karaf | ... | 2012-04-25 | 1 | 1 | 1 | OSGi | | 2 | Integration ... | ... | 2012-04-04 | 2 | 1 | 1 | OSGi | +----+-------------------------------------------+---------+------------ +------+----------+----+------+

2 rows in set (0.00 sec)

- Performance?
- Ranking?
- False Positives
- Ähnlichkeitssuche (Meyer <=> Meier)
- Flexibilität?
- Wartbarkeit?

Suche **Go** 

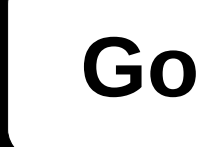

**Ergebnis 1** In Ergebnis 1 taucht der *Suchbegriff* auf...

**Ergebnis 2** In Ergebnis 2 taucht der *Suchbegriff* auch auf ...

**Ergebnis 3** … hier steht der *Suchbegriff* aus Ergebnis 3...

```
File directory = new File(dir);
File[] textFiles = directory.listFiles(new TextFiles());
 for (File probableMatch : textFiles) {
   String text = readText(probableMatch);
   if (text.matches(".*" + Pattern.quote(term) + ".*")) {
```
}

}

```
 filesWithMatches.add(probableMatch.getAbsolutePath());
```
- Skalierbarkeit?
- Unterschiedliche Formate?
- Ranking?
- Kombination mit Datenbank?

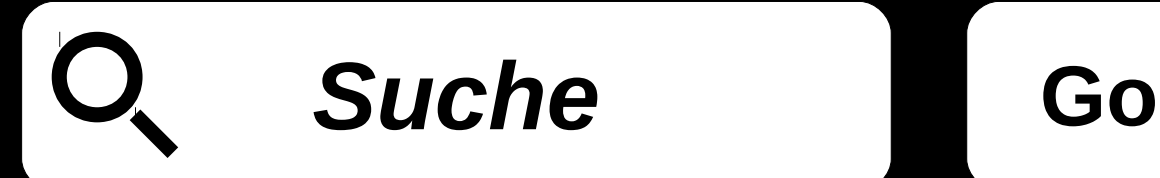

**Ergebnis 1** In Ergebnis 1 taucht der *Suchbegriff* auf...

**Ergebnis 2** In Ergebnis 2 taucht der *Suchbegriff* auch auf ...

**Ergebnis 3** … hier steht der *Suchbegriff* aus Ergebnis 3...

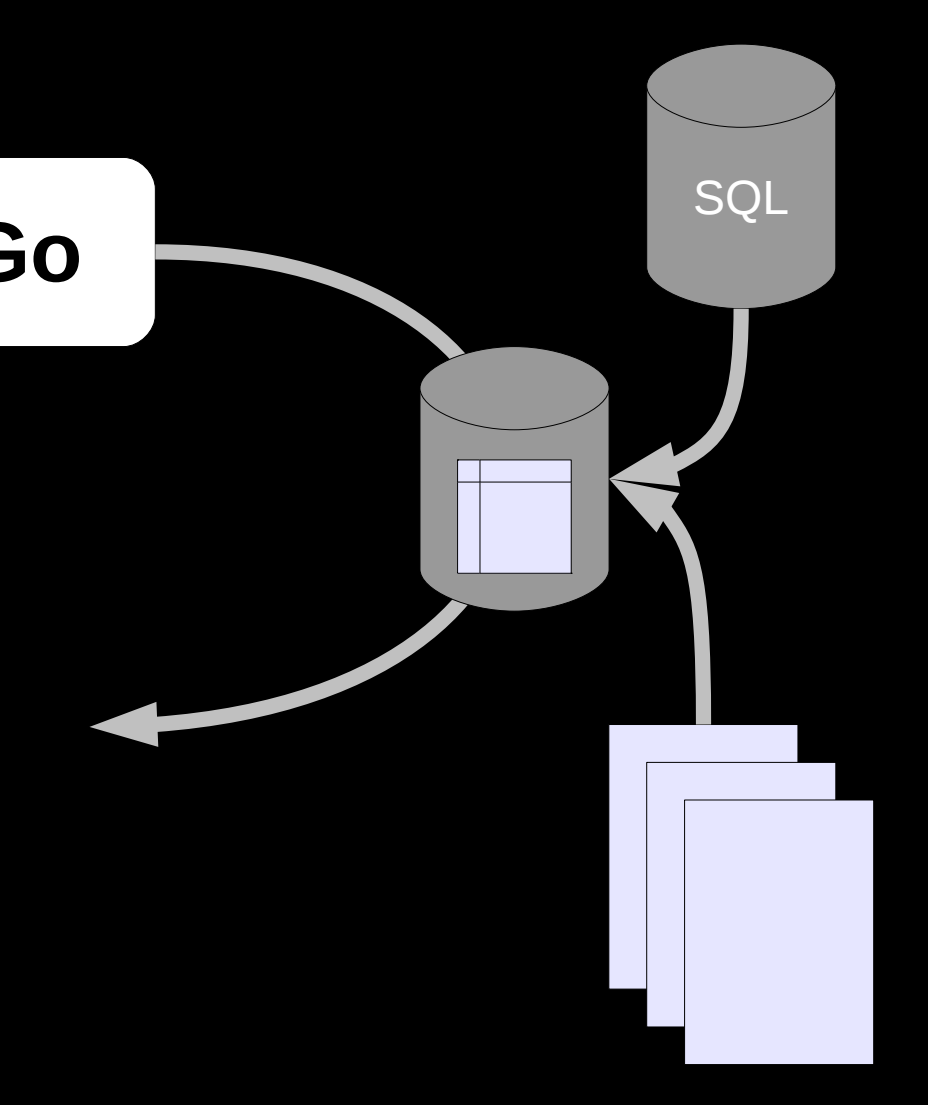

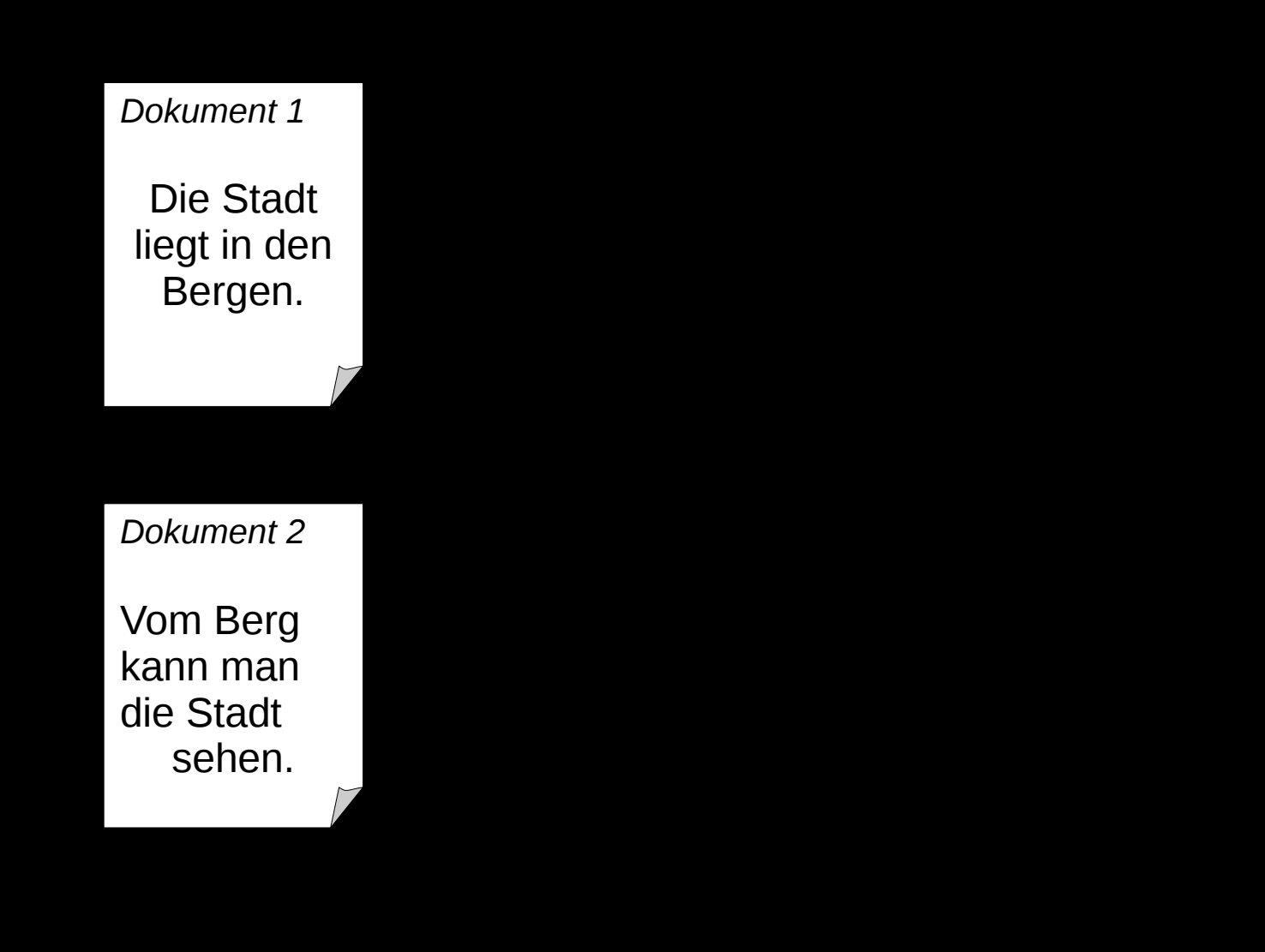

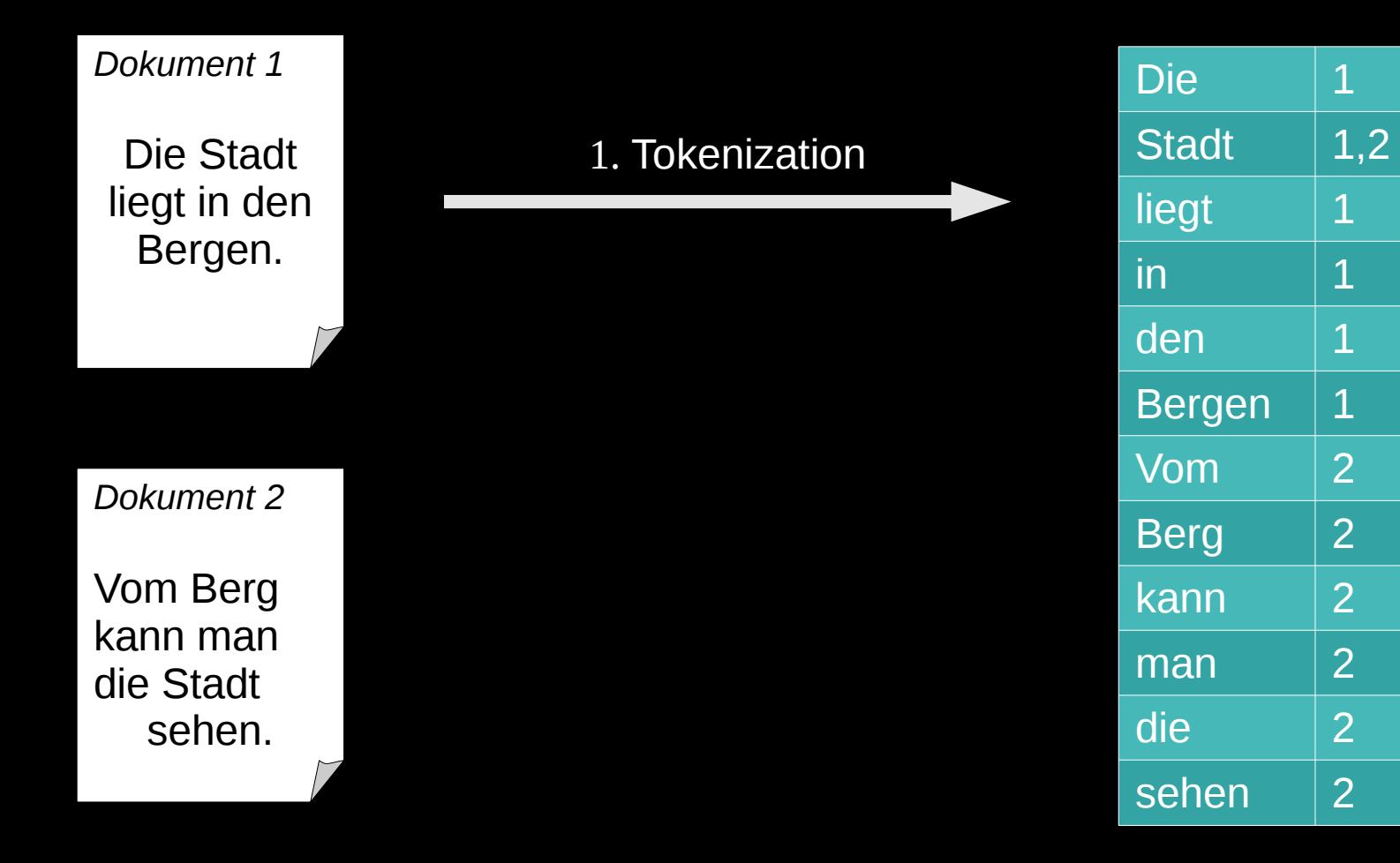

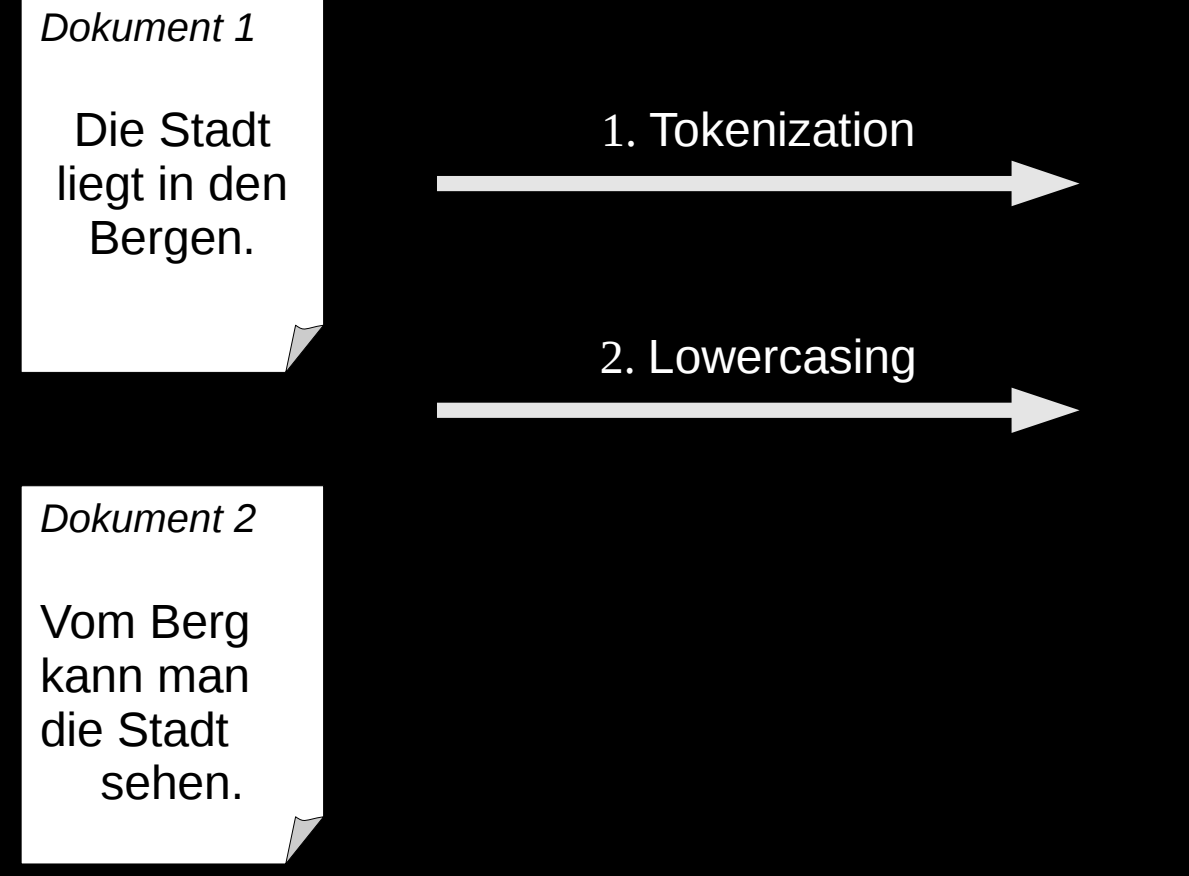

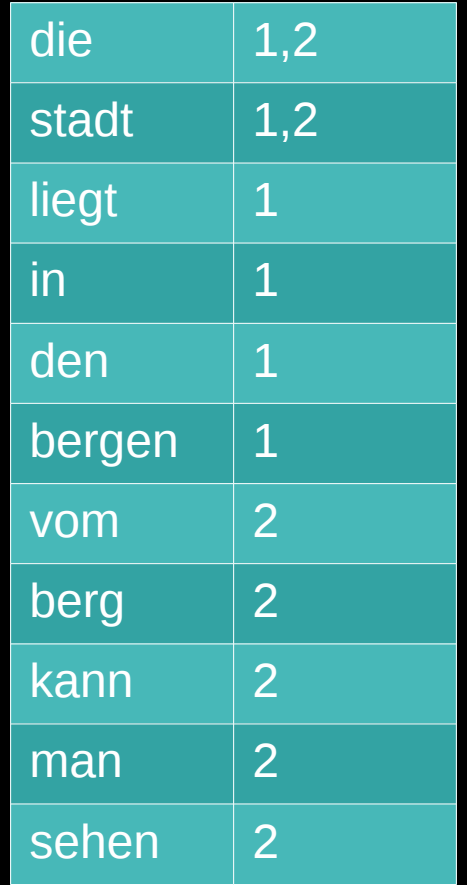

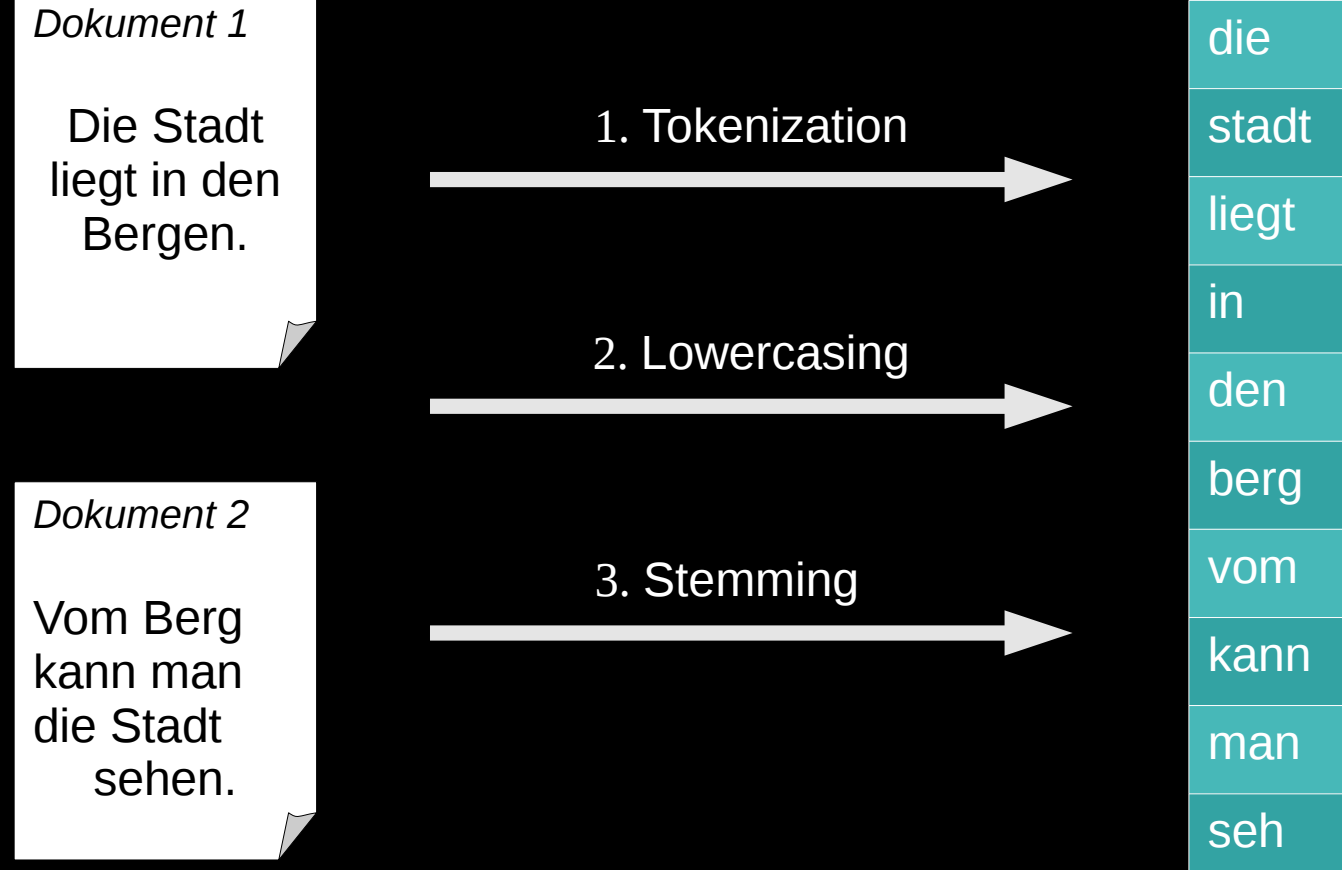

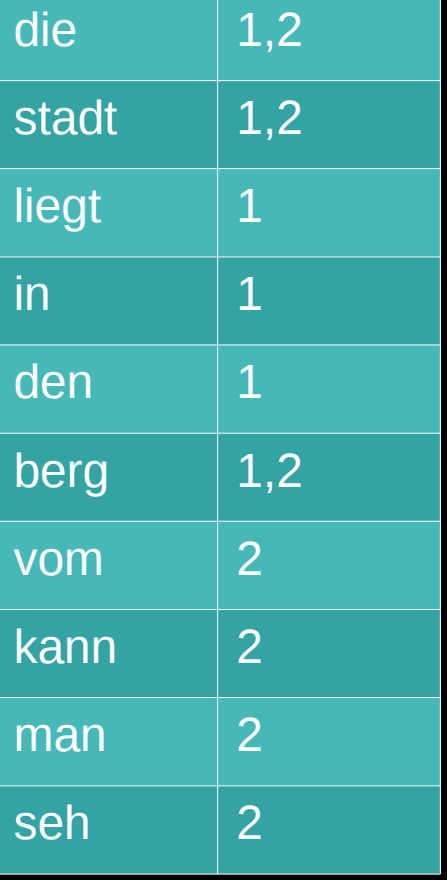

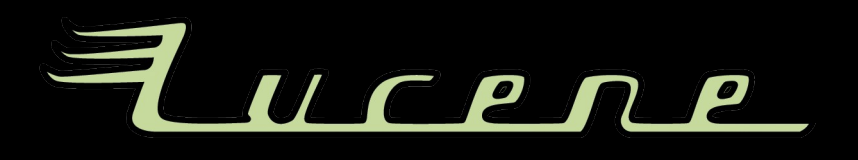

- Java-Bibliothek
- Invertierter Index
- Analyzer
- Query-Syntax
- Relevanz-Algorithmus
- KEIN Crawler
- KEIN Document-Extractor

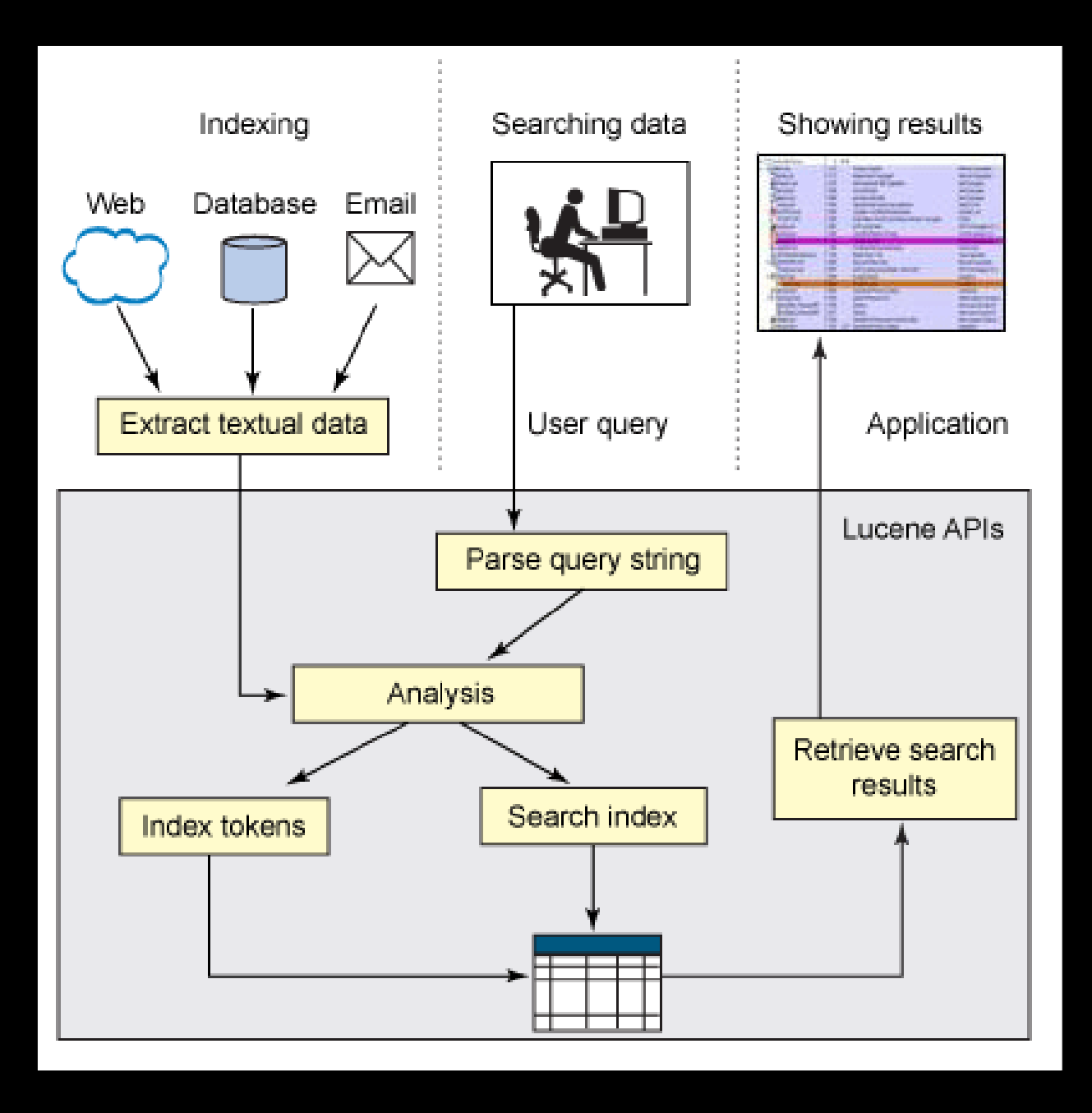

Quelle: <http://www.ibm.com/developerworks/java/library/os-apache-lucenesearch/>

- Indexieren:
	- Erstellen eines Documents
	- Festlegen des Analyzers
	- Indexieren über IndexWriter
- Suchen:
	- Verwendung des selben Analyzers
	- Parsen der Query mit QueryParser
	- Auslesen über IndexSearcher/IndexReader
	- Ausgabe über Document

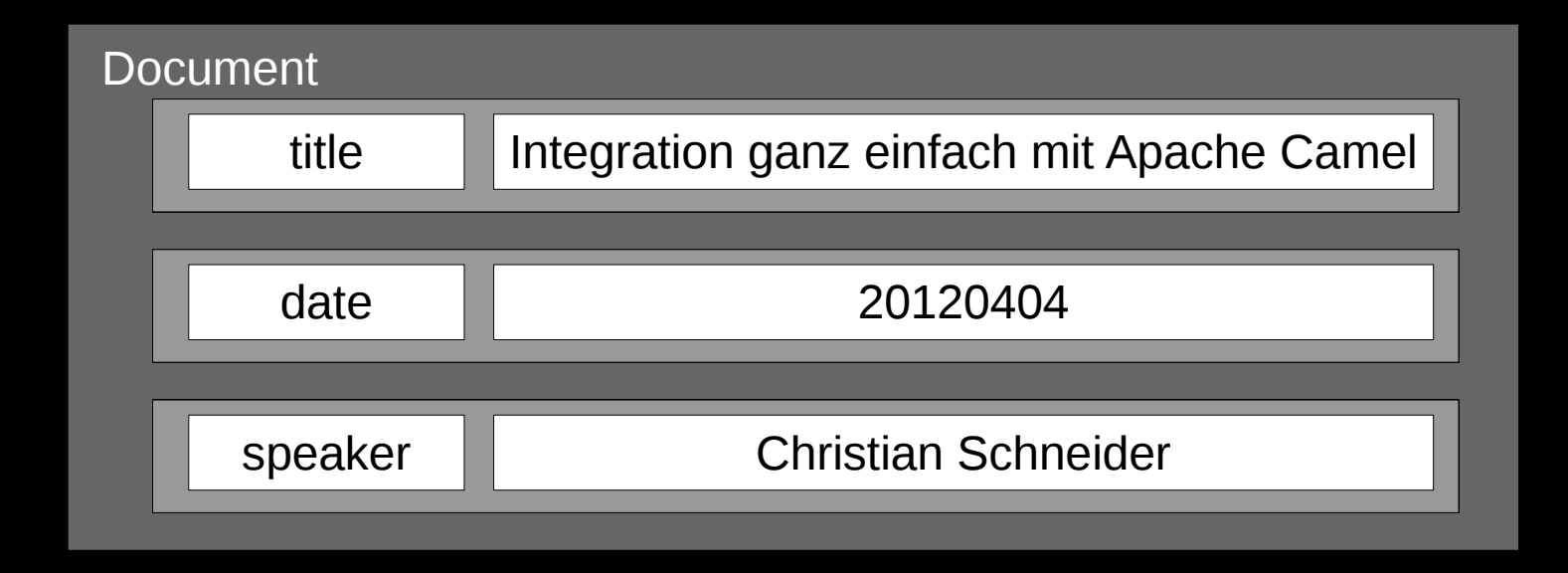

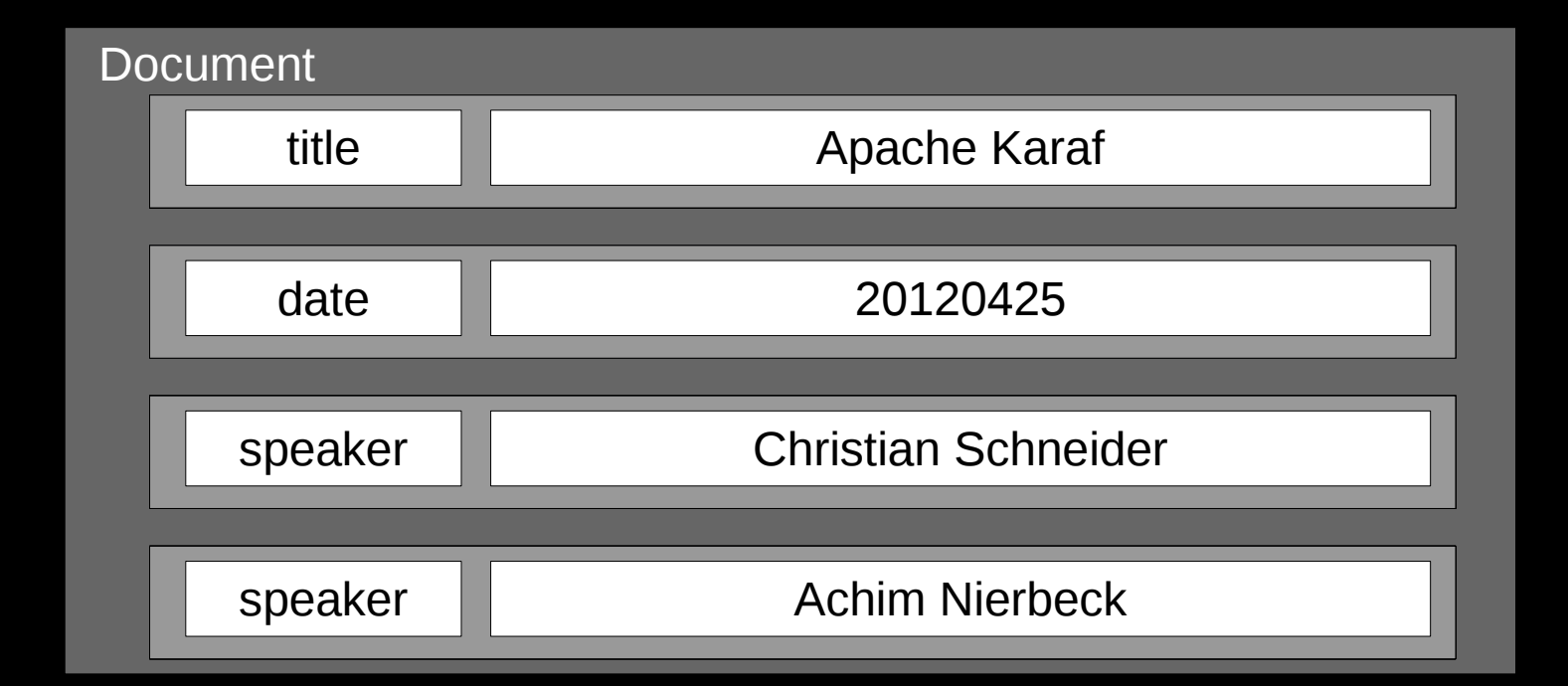

- Index
	- ANALYZED
	- NOT\_ANALYZED
	- NO
- Store
	- YES/NO
- Feldtyp
	- String, Numeric, Boolean

```
Document camel = new Document();
camel.add(new Field("title", "Integration ganz einfach mit Apache Camel",
                        Field.Store.YES, Field.Index.ANALYZED));
camel.add(new Field("date", "20120404", Field.Store.NO,
                        Field.Index.ANALYZED));
camel.add(new Field("speaker", "Christian Schneider", Field.Store.YES,
                        Field.Index.ANALYZED));
```

```
Document karaf = new Document();
karaf.add(new Field("title", "Apache Karaf", Field.Store.YES,
                        Field.Index.ANALYZED));
karaf.add(new Field("date", "20120424", Field.Store.NO,
                        Field.Index.ANALYZED));
karaf.add(new Field("speaker", "Christian Schneider", Field.Store.YES,
                        Field.Index.ANALYZED));
karaf.add(new Field("speaker", "Achim Nierbeck", Field.Store.YES,
                        Field.Index.ANALYZED));
```
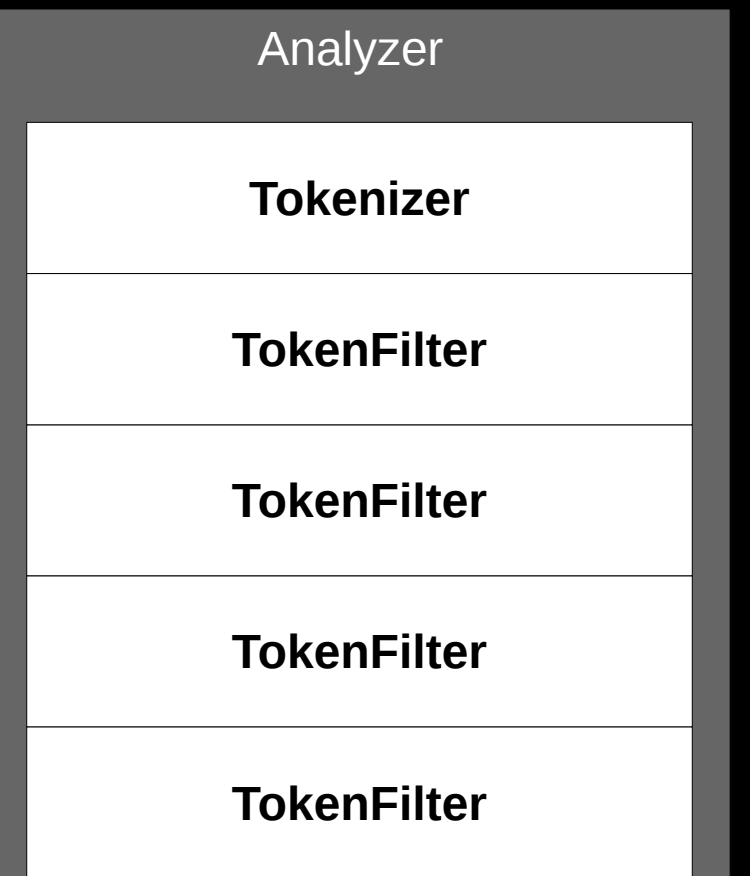

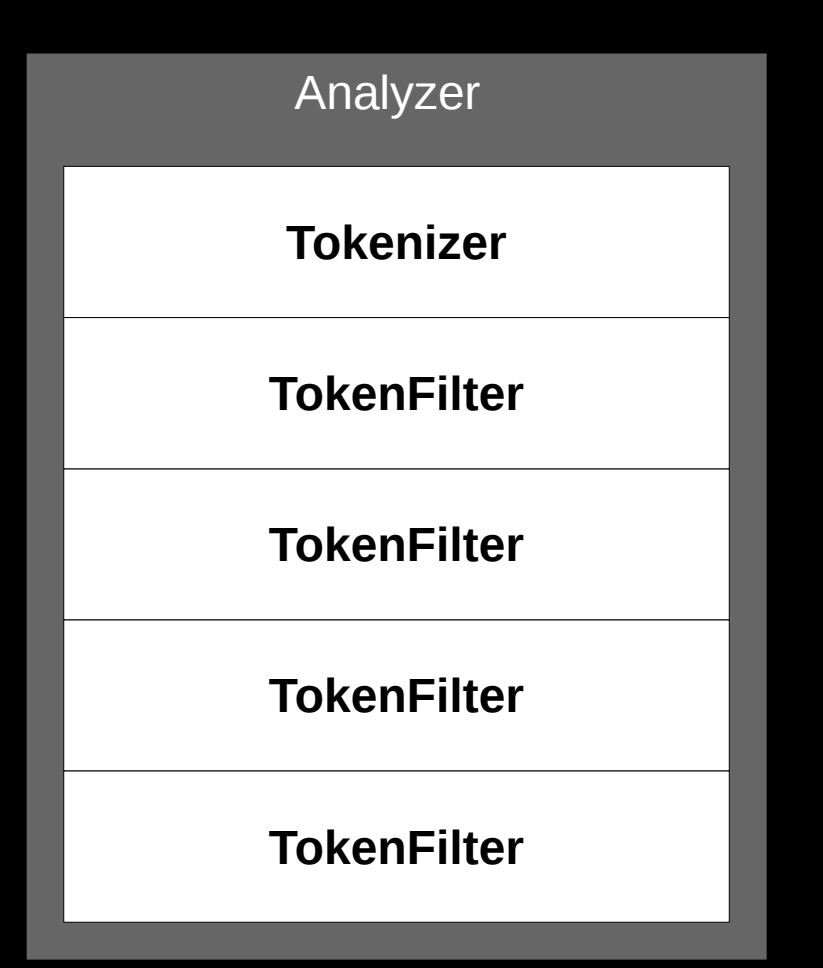

### Analyzer

#### **StandardTokenizer**

**StandardFilter**

**LowercaseFilter**

**GermanNormalizationFilter**

**GermanLightStemFilter**

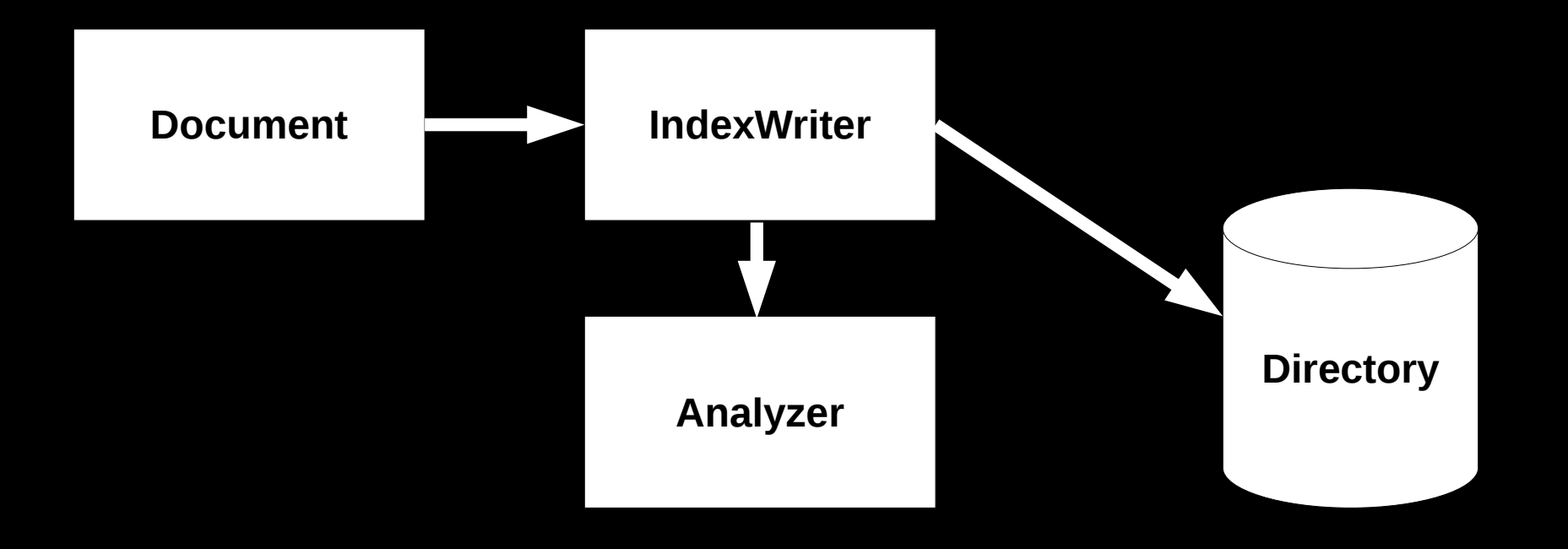

```
Directory \text{dir} = \text{FSDirector}, open(new File("/tmp/testindex"));
IndexWriterConfig config = new IndexWriterConfig(Version.LUCENE 36,
                                  new GermanAnalyzer(Version.LUCENE 36));
config.setOpenMode(IndexWriterConfig.OpenMode.CREATE);
                                                               A,
IndexWriter writer = new IndexWriter(dir, config);
```

```
writer.addDocument(camel);
writer.addDocument(karaf);
```

```
written. commit();
writer.close();
```
**DEMO**

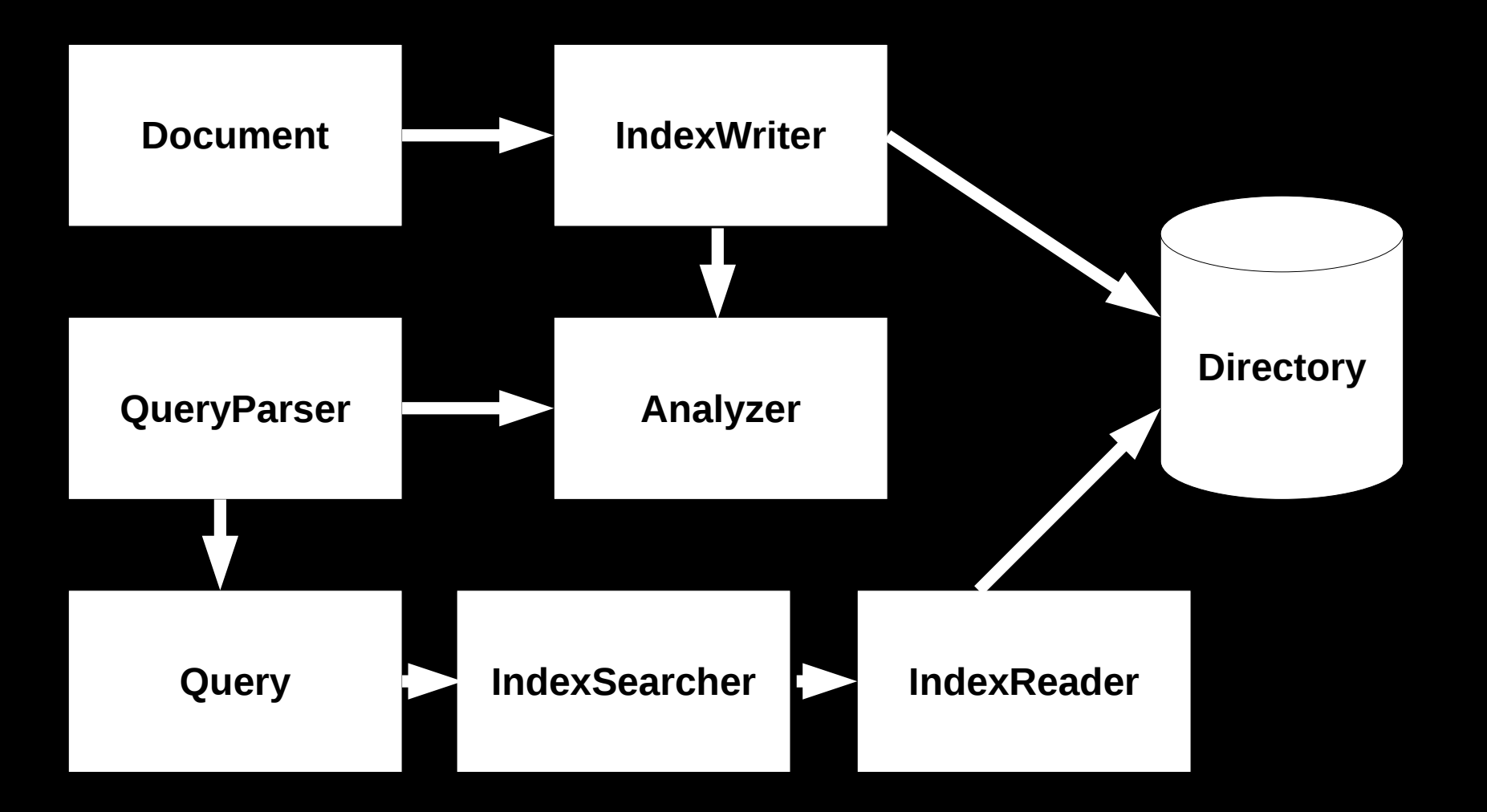

```
IndexReader reader = IndexReader.open(dir);
IndexSearcher searcher = new IndexSearcher(reader);QueryParser parser = new QueryParser(Version.LUCENE 36, "title",
                                new GermanAnalyzer(Version.LUCENE 36));
Query query = parser.parse("apache");
TopDocs result = searcher.search(query, 10);
assertEquals(2, result.totalHits);
for(ScoreDoc scoreDoc: result.scoreDocs) {
   Document doc = searcher.doc (scoreDoc.doc);String title = doc.get("title");
    assertTrue(title.equals("Apache Karaf")
                || title.equals("Integration ganz einfach mit Apache Camel"));
}
```
- TermQuery
	- *Apache*
	- *title:Apache*
- Boolean Query
	- *Apache AND Karaf*
- PhraseQuery
	- *"Apache Karaf"*
- WildcardQuery
	- *Integ\**
	- *Te?t*
- RangeQuery
	- *date:[20120705 TO 20121231]*
- FuzzyQuery
	- *Schneyder~*

title:Apache AND speaker:schneyder~ AND date:[20120401 TO 20120430]

### title:Apache AND speaker:schneyder~ AND date:[20120401 TO 20120430]

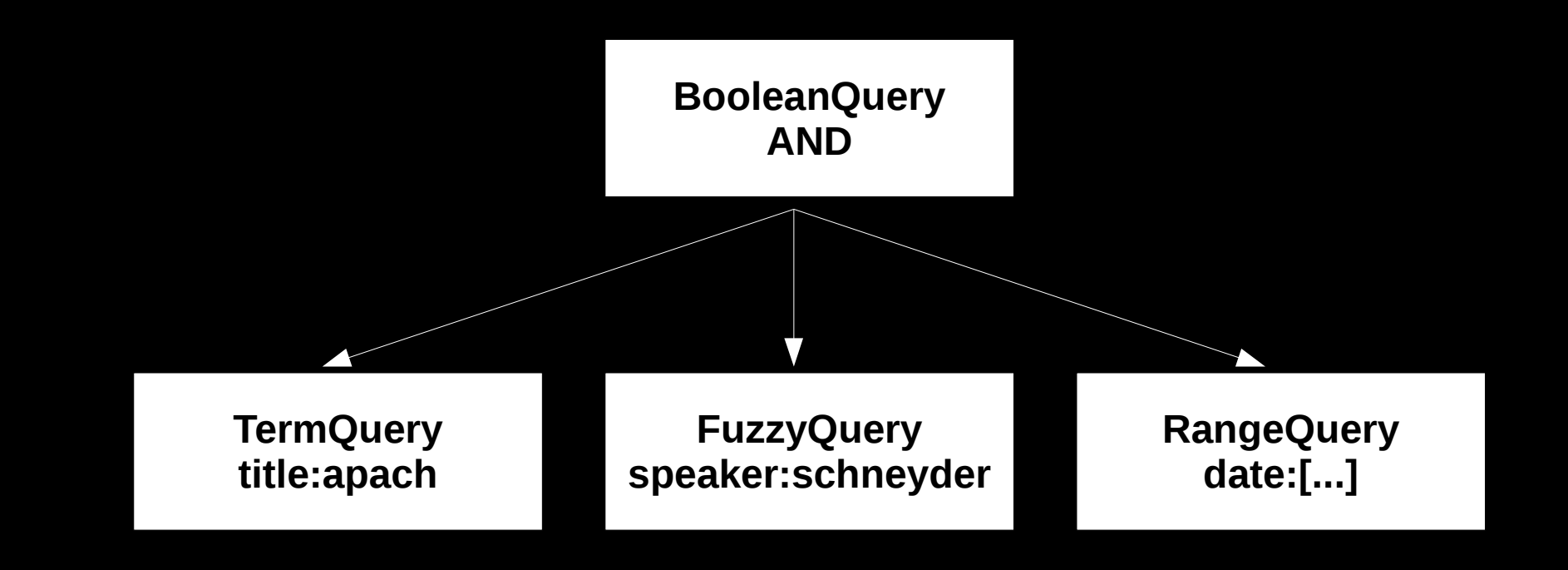

### title:Apache AND speaker:schneyder~ AND date:[20120401 TO 20120430]

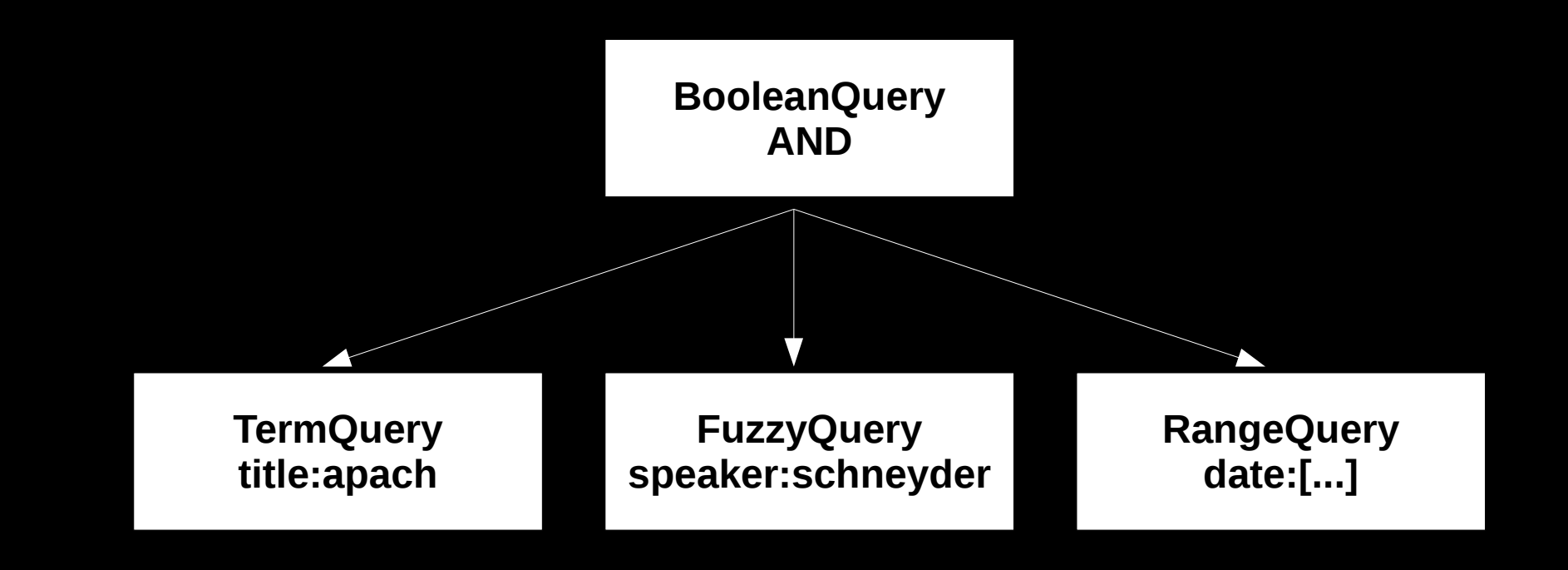

## • FilterQueries

- Ausschlusskriterium, kann gecacht werden
- Sortierung
- Boosting
	- Indexing-Time
	- Query-Time

# *score* ( *q , d* ) =*coord* ( *q , d* ) ∗*queryNorm* ( *q* ) ∗ ∑*t* ∈*q* (*tf* ( *t , d* ) ∗*idf* ( *t* ) 2 ∗*t.boost* ∗*norm* ( *t , d* ) )

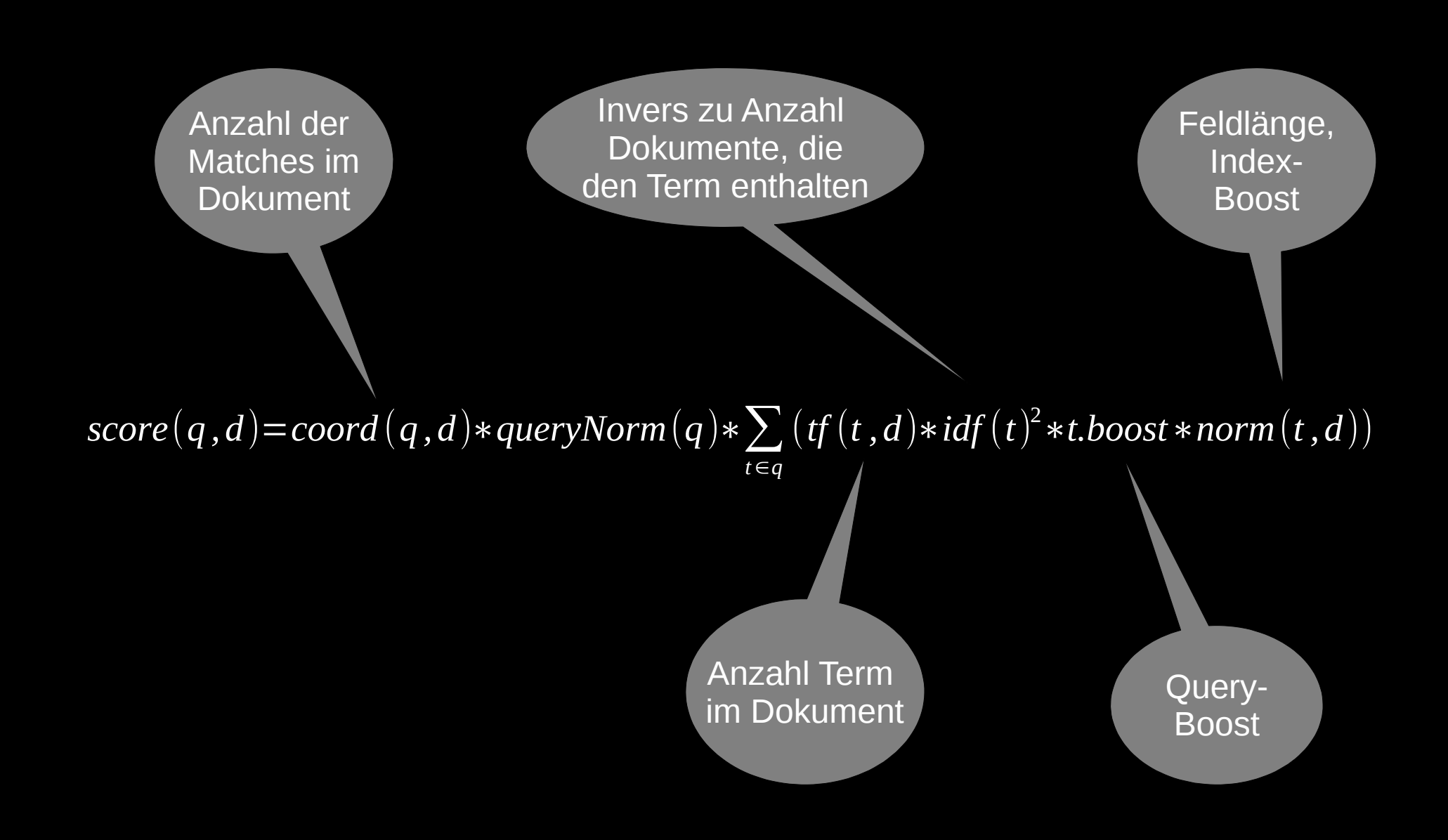

**DEMO**

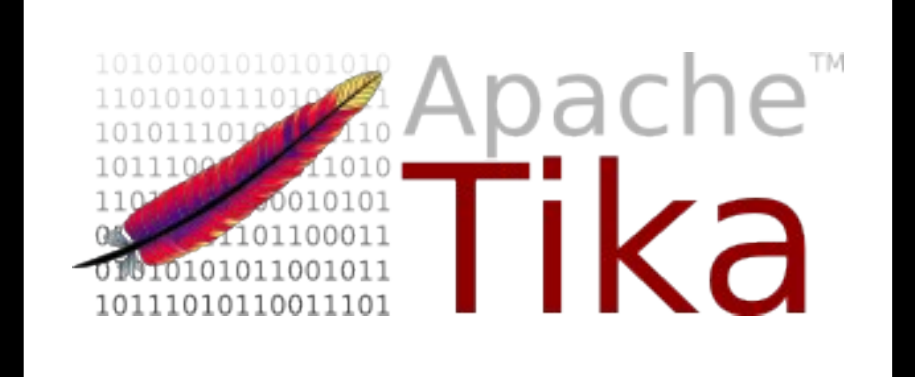

- Parser API
- Zahlreiche Formate
- Integriert OpenSource-Libs
- Betrieb embedded oder über Server

```
FileInputStream in = new FileInputStream(file);AutoDetectParser parser = new AutoDetectParser();
Metadata metadata = new Metadata();
metadata.add(Metadata.RESOURCE NAME KEY, file.getName());
BodyContentHandler contentHandler = new BodyContentHandler();
parser.parse(in, contentHandler, metadata);
String title = metadata.get(Metadata.TITLE);
String author = metadata.get(Metadata.AUTHOR);
```

```
String content = contentHandler.toString();
```
**DEMO**

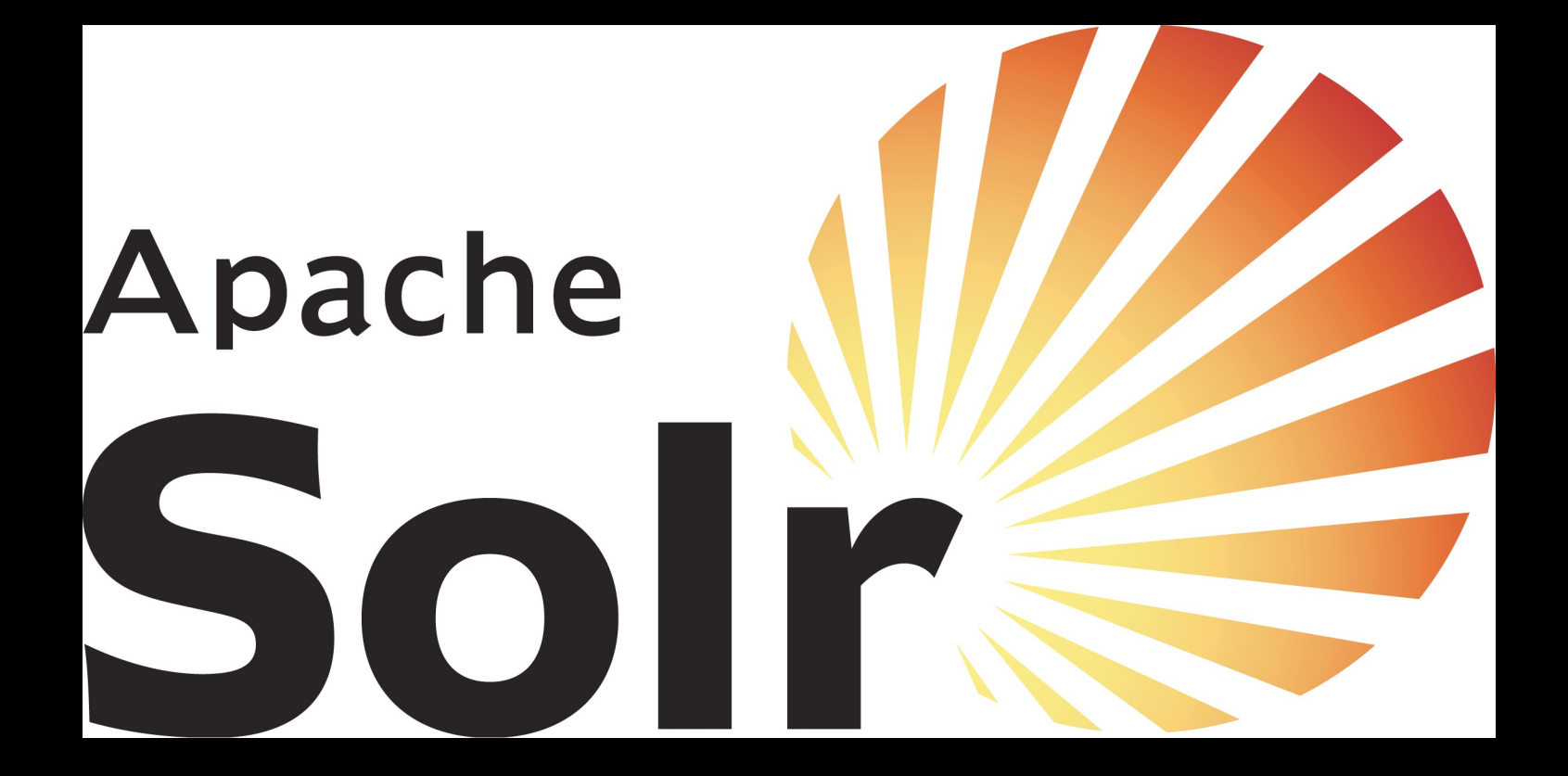

- Enterprise Search Server
- Basiert auf Lucene
- HTTP API
- Index-Schema
- Integriert häufig verwendete Lucene-Module
- Facettierung
- Dismax Query Parser
- Admin-Interface

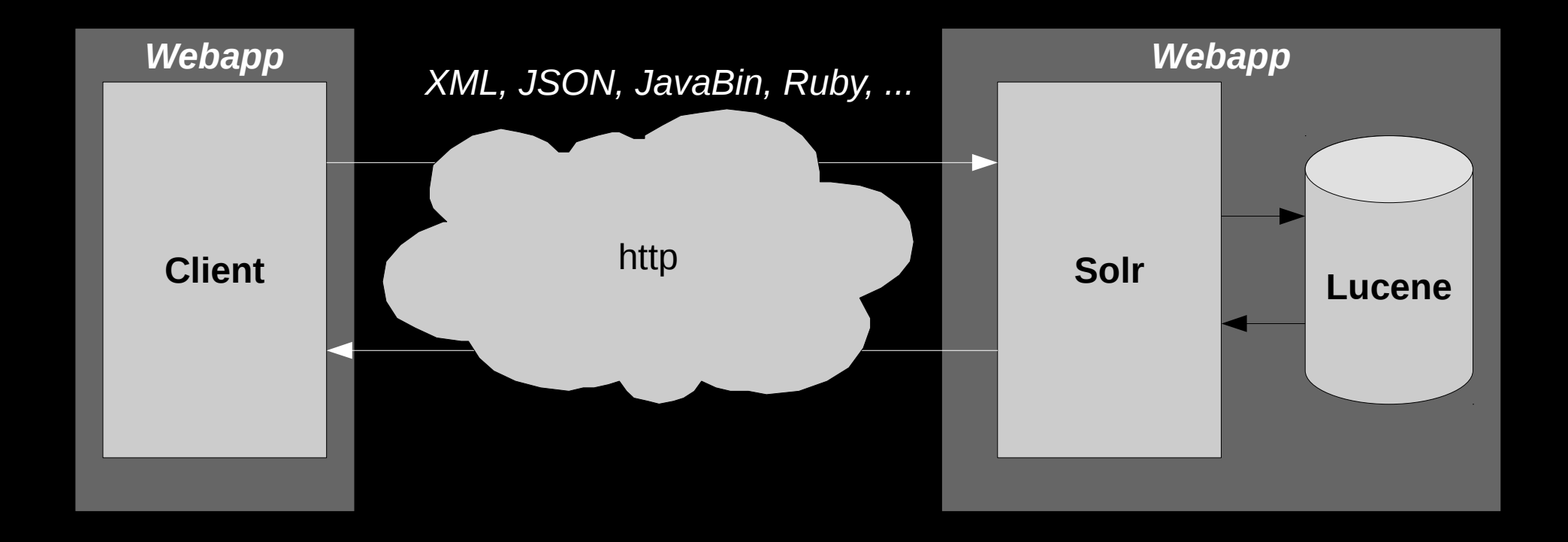

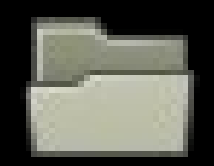

### Solr Home

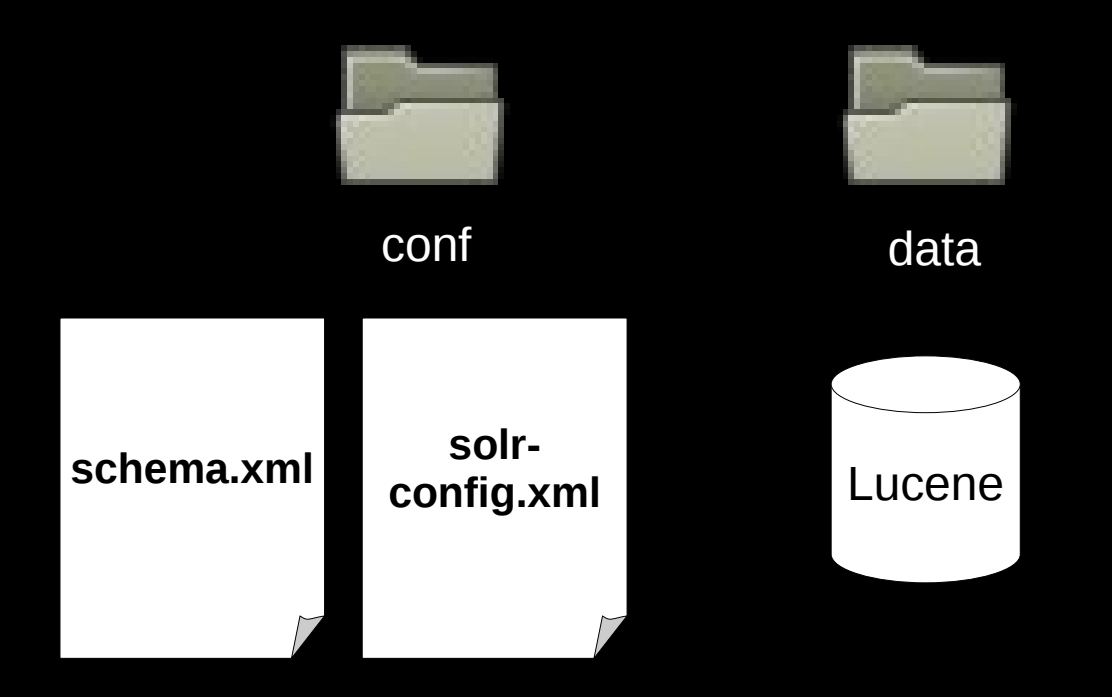

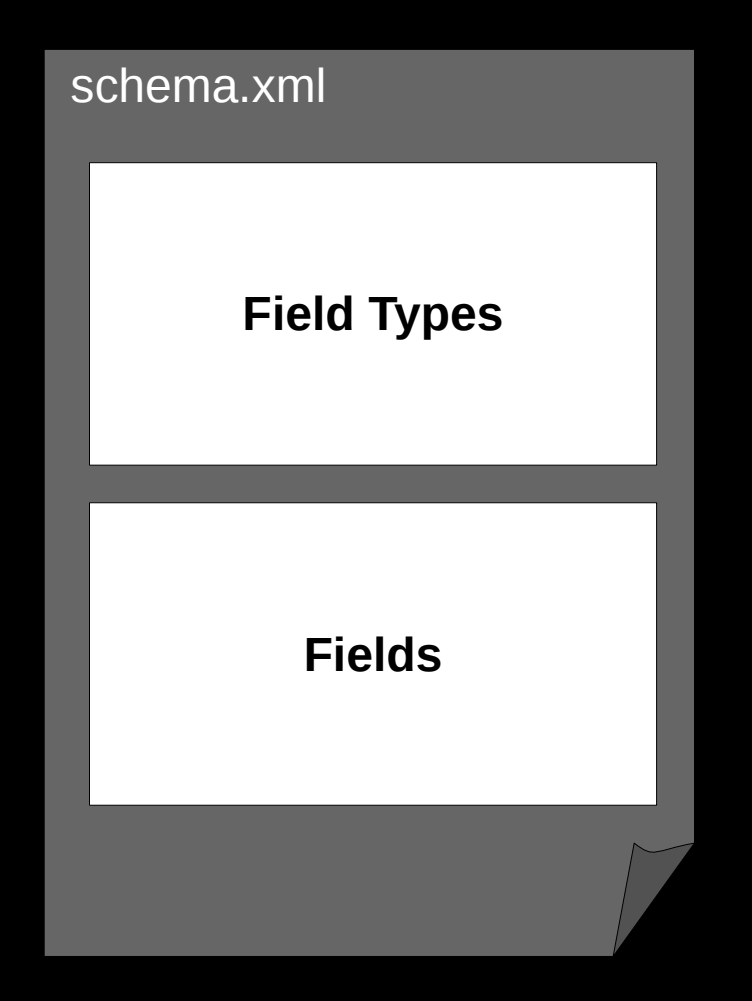

```
<!-- The StrField type is not analyzed, but indexed/stored verbatim. -->
<fieldType name="string" class="solr.StrField" sortMissingLast="true" />
```

```
\leftarrow! - - German -->
<fieldType name="text_de" class="solr.TextField" positionIncrementGap="100"><br><analyzer type="index">
    <tokenizer class="solr.StandardTokenizerFactory"/>
    <filter class="solr.LowerCaseFilterFactory"/>
    <filter class="solr.GermanNormalizationFilterFactory"/>
    <filter class="solr.GermanLightStemFilterFactory"/>
  </analyzer>
  <analyzer type="query">
    <tokenizer class="solr.StandardTokenizerFactory"/>
    <filter class="solr.SynonymFilterFactory" synonyms="synonyms.txt"
             ignoreCase="true" expand="true"/>
    <filter class="solr.LowerCaseFilterFactory"/><br><filter class="solr.GermanNormalizationFilterFactory"/>
    <filter class="solr.GermanLightStemFilterFactory"/>
   </analyzer>
 </fieldType>
```
<fields> <field name="path" type="string" indexed="true" stored="true" required="true" /> <field name="title" type="text\_de" indexed="true" stored="true"/><br><field name="category" type="string" indexed="true" stored="true" multiValued="true" omitNorms="true"/> <field name="date" type="date" indexed="true" stored="true"/> <field name="speaker" type="string" indexed="true" stored="true" multiValued="true"/> <field name="speaker\_search" type="text\_ws" indexed="true" stored="false"<br>multiValued="true"/> <field name="content" type="text de" indexed="true" stored="true"/>

<uniqueKey>path</uniqueKey> <copyField source="speaker" dest="speaker search"/>

</fields>

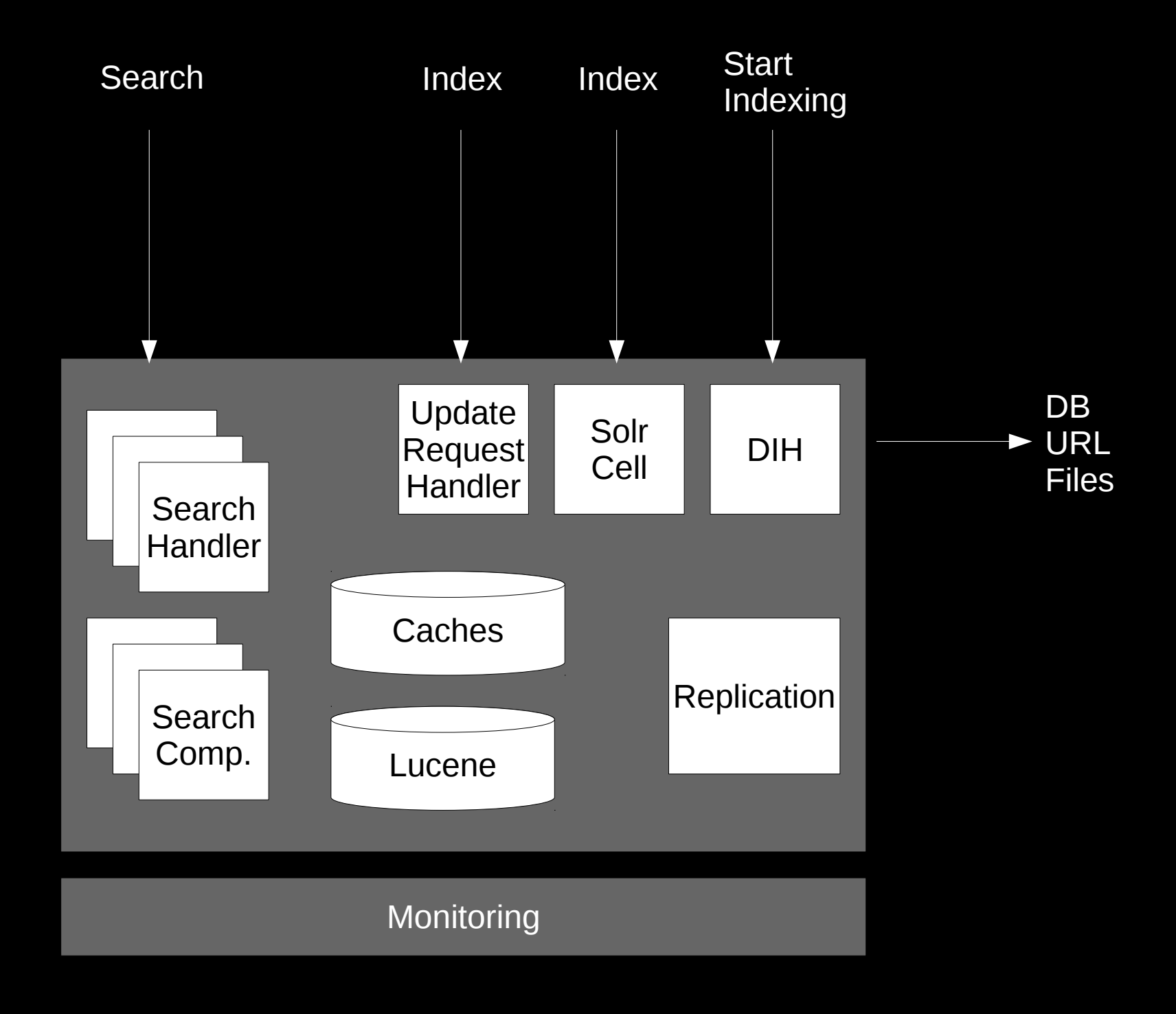

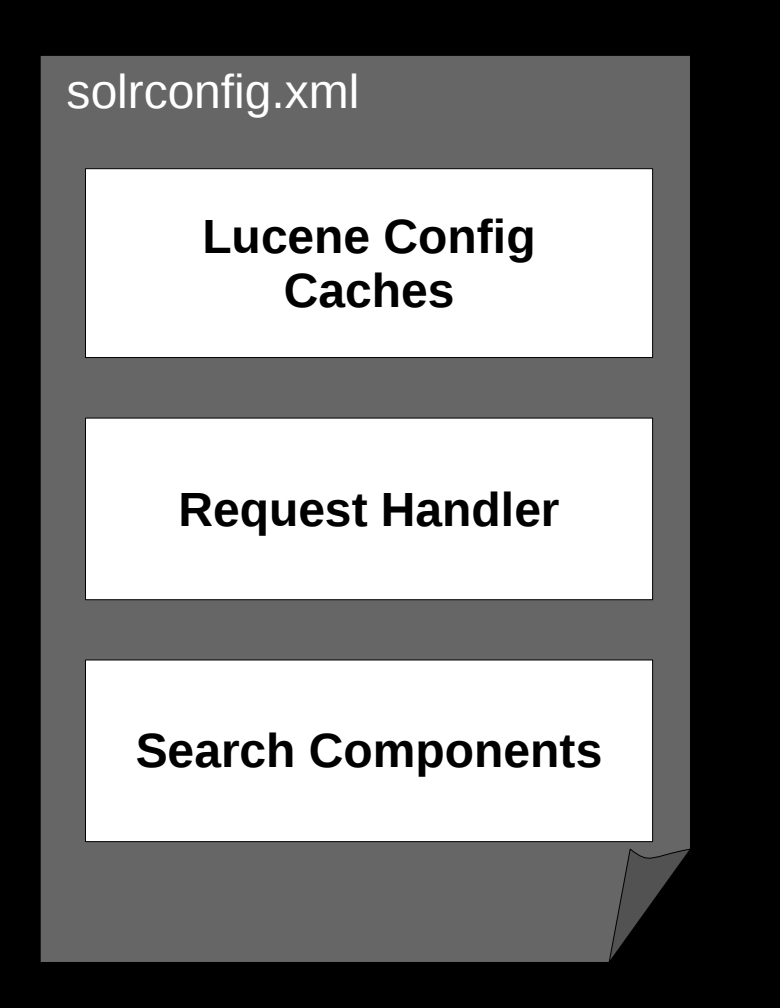

```
<requestHandler name="/jugka" class="solr.SearchHandler">
   <lst name="defaults">
        <str name="echoParams">explicit</str>
        <int name="rows">10</int>
        <str name="q.op">AND</str>
                     .alt">*:*</str>
        <str name="q
        <str name="defType">edismax</str>
        <str name="qf">content title category^0.8 speaker_search^0.8</str>
    \langlelst>
</requestHandler>
```
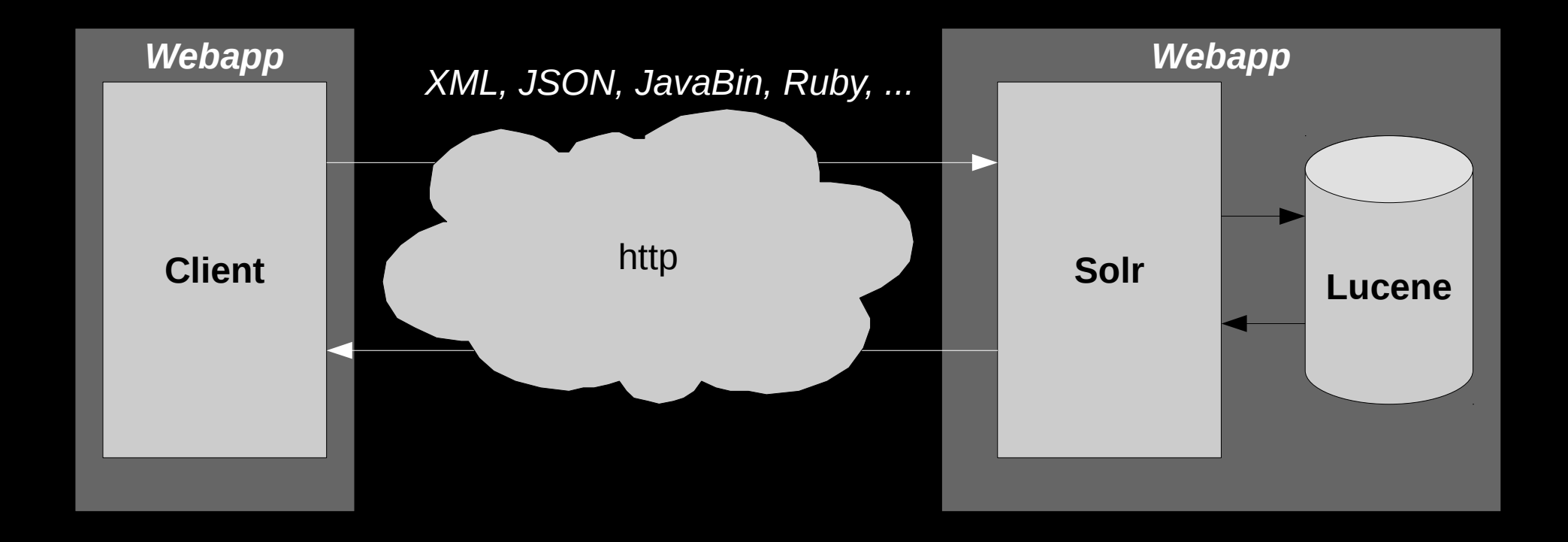

```
SolrServer server = new CommonsHttpSolrServer("http://localhost:8082/solr/");
SolvInputDocument document = new SolrInputDocument();
```

```
document.addField("path", "/tmp/foo");<br>document.addField("title", "Apache Karaf");
document.addField("category", "OSGi");
document.addField("category", "Integration");
```

```
server.add(document);
server.commit();
```

```
SolrQuery solrQuery = new SolrQuery("apache");
solrQuery.setQueryType("/jugka");
QueryResponse response = server.query(solrQuery);
assertEquals(1, response.getResults().size());
assertEquals("Apache Karaf", response.getResults().get(0).get("title"));
```
**DEMO**

```
<str name="facet">on</str>
<str name="facet.field">category</str>
<str name="facet.field">speaker</str>
<str name="facet.mincount">1</str>
```

```
<lst name="facet fields">
  <lst name="category">
    <int name="Integration">2</int>
    <int name="Architektur">1</int>
    <int name="0SGi">1</int>
  \langlelst>
  <lst name="speaker"><br><int name="Christian Schneider">2</int>
    <int name="Achim Nierbeck">1</int>
  \langle/lst>
\langlelst>
```
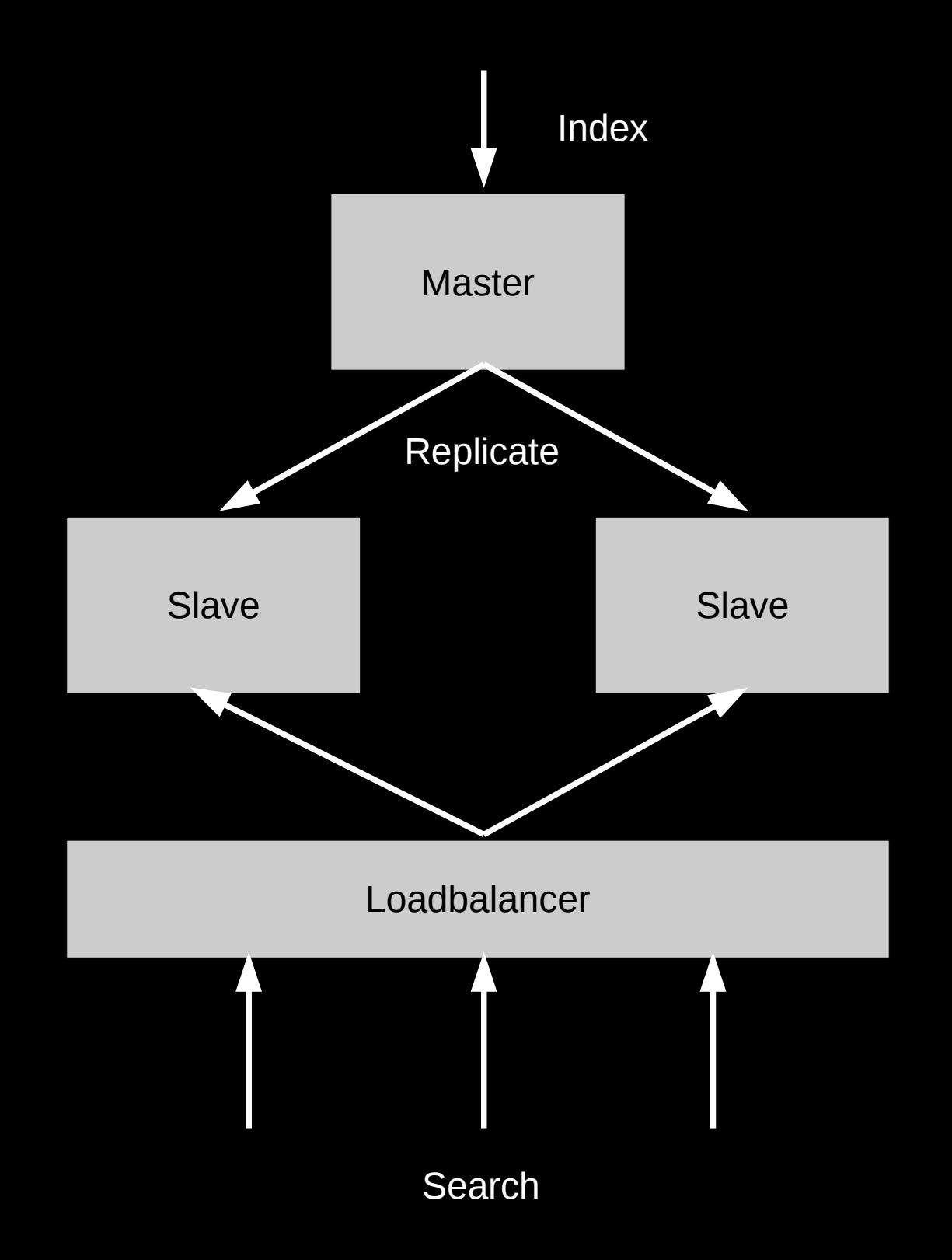

- Geospatial Search
- More like this
- Spellchecker
- Suggester
- Result Grouping
- Function Queries
- Sharding

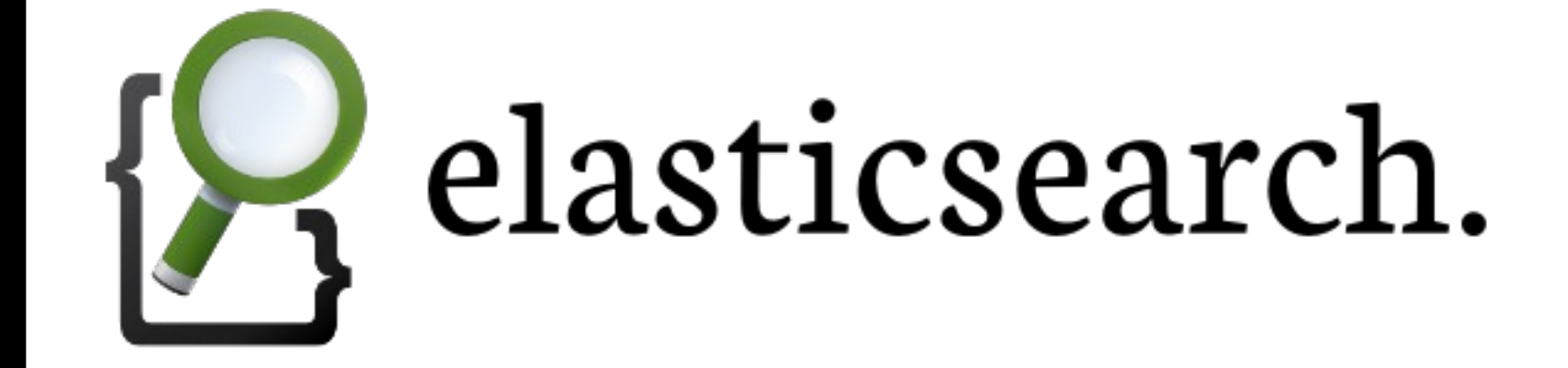

- Suchserver basierend auf Apache Lucene
- RESTful API
- Dokumentenorientiert (JSON)
- Schemafrei
- Distributed Search
- Near Realtime Search
- No Commits (Transaction Log)

#### curl -XPOST 'http://localhost:9200/jugka/talk/' -d '{ "speaker" : "Florian Hopf", "date" : "2012-07-04T19:30:00", "title" : "Suchen und Finden mit Lucene und Solr"}'

{"ok":true,"\_index":"jugka","\_type":"talk", "\_id":"CeltdivQRGSvLY\_dBZv1jw","\_version":1}

```
curl -XGET 'http://localhost:9200/jugka/talk/_search?q=solr'
{"took":29,"timed_out":false,"_shards":
{"total":5,"successful":5,"failed":0},"hits":
{"total":1,"max_score":0.054244425,"hits":
[{"_index":"jugka","_type":"talk","_id":"CeltdivQRGSvLY_dBZv1jw"
,"_score":0.054244425, "_source" : {
     "speaker" : "Florian Hopf",
     "date" : "2012-07-04T19:30:00",
     "title" : "Suchen und Finden mit Lucene und Solr"}
```
# • http://lucene.apache.org

- http://tika.apache.org
- http://lucene.apache.org/solr/
- http://elasticsearch.org
- http://github.com/fhopf/lucene-solr-talk

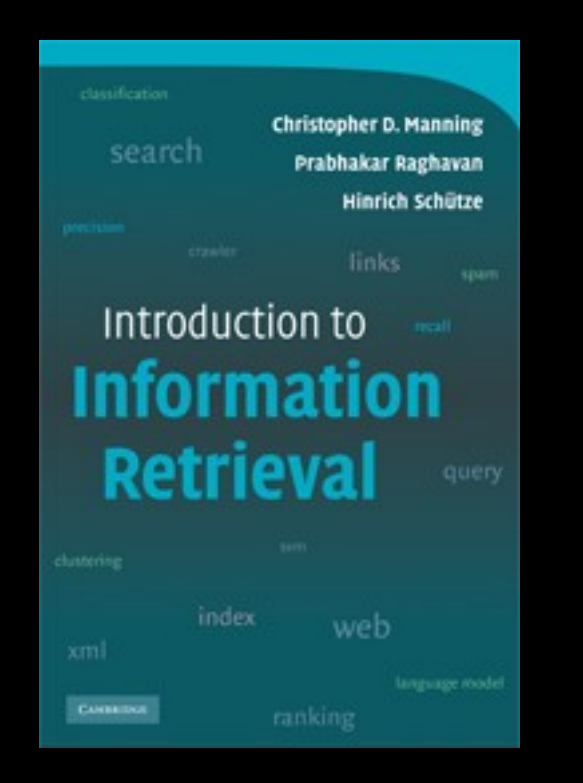

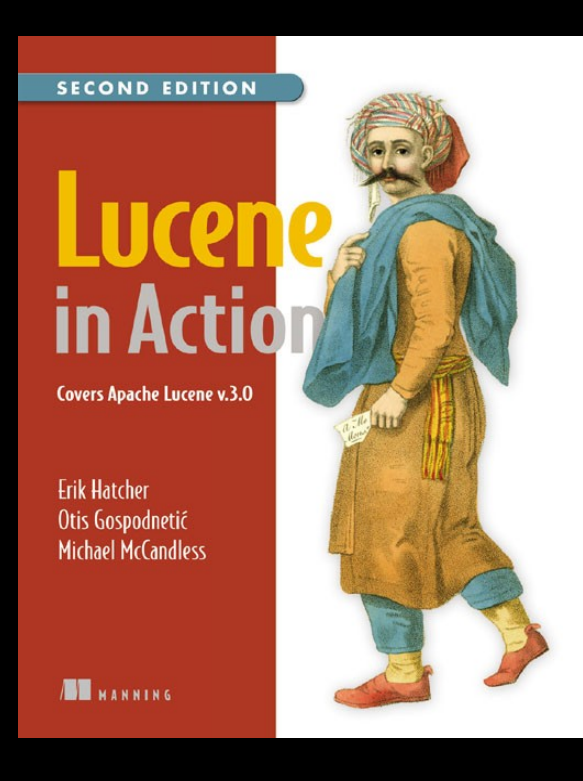

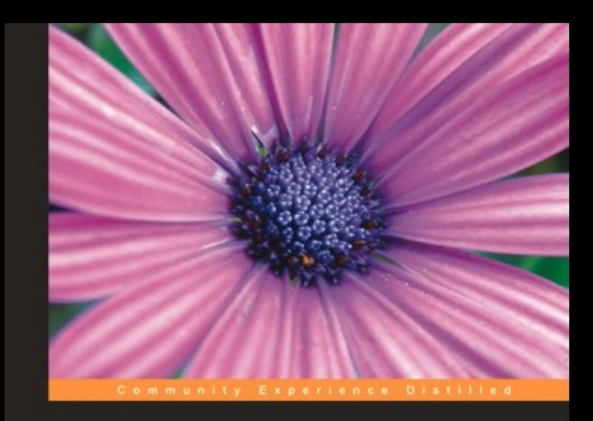

### **Apache Solr 3 Enterprise<br>Search Server**

Enhance your search with faceted navigation, result highlighting, relevancy ranked sorting, and more

[PACKT] Open source\* David Smiley Eric Pugh

http://nlp.stanford.edu/IR-book/

# **Vielen Dank!**

# http://www.florian-hopf.de @fhopf